## **INSTITUTO FEDERAL DE EDUCAÇÃO, CIÊNCIA E TECNOLOGIA DE SÃO PAULO CAMPUS ARARAQUARA**

# **SISTEMA DE ESTABILIZAÇÃO DE VÔO DE UMA AERONAVE NÃO TRIPULADA**

Adriano A. Camargo Ana Carla Barbosa Eduardo Eugenio Paulo Sérgio F. Dorm Valdecir Valerian Junior

> Araraquara, SP 2014

### **INSTITUTO FEDERAL DE EDUCAÇÃO, CIÊNCIA E TECNOLOGIA DE SÃO PAULO CAMPUS ARARAQUARA**

## **SISTEMA DE ESTABILIZAÇÃO DE VÔODE UMA AERONAVE NÃO TRIPULADA**

Adriano A. Camargo Ana Carla Barbosa Eduardo Eugenio Paulo Sérgio F. Dorm Valdecir Valerian Junior

> Relatório final apresentado ao Instituto Federal de Educação, Ciência e Tecnologia de São Paulo – Campus Araraquara, submetido à avaliação, como requisito para conclusão do curso Técnico em Mecatrônica.

Araraquara, SP 2014

Ficha Catalográfica elaborada pela Biblioteca do IFSP – Campus Araraquara

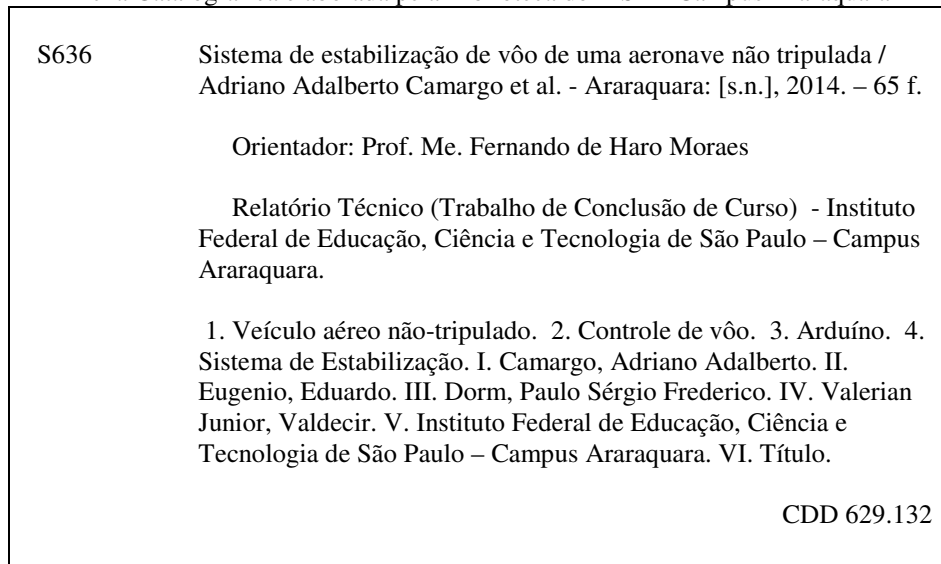

## SISTEMA DE ESTABILIZAÇÃO DE VÔO DE UMA **AERONAVE NÃO TRIPULADA**

Relatório Final de Curso, apresentado ao Instituto Federal de São Paulo (IFSP), \*\*Campus de Araraquara, como parte das exigências para a conclusão do curso técnico em Mecatrônica.

Araraquara, 03 de junho de 2014.

**BANCA EXAMINADORA** 

Prof. Me. Fernando de Haro Moraes IFSP - Campus de Araraquara

Prof. Me. Lourenco Alves Pereira Júnior IFSP - Gampus de Araraquara

Prof. José Ricardo Ferreira Cardoso IFSP Campus de Araraquara

 $O(1)$ 

Alexandre Machado Ferraz Coordenador de Área - Industrial Instituto Federal de São Paulo Campus Araraquara

"As dificuldades são como as montanhas. Elas só se aplainam quando avançamos sobre elas. " Provérbio japonês

Dedicamos este trabalho a todos que contribuíram direta ou indiretamente em nossa formação acadêmica.

### **AGRADECIMENTOS**

Agradecemos cada um de nós, aos outros membros do grupo por terem realizado o trabalho com afinco e produzido resultados de qualidade.

A Deus, a quem devemos nossa vida.

A nossa família que sempre nos apoiaram nos estudos e nas escolhas tomadas.

Ao orientador Prof. Me. Fernando de Haro Moraes que teve papel fundamental na elaboração deste trabalho.

Aos professores do campus que nos auxiliaram em momentos de dúvidas.

#### **RESUMO**

CAMARGO, Adriano A.; BARBOSA, A.C., EUGÊNIO, E. ; DORM, P.S.F. e VALERIAN JR, V. (2014). Sistema de Estabilização de um Aeromodelo, Instituto Federal de Educação, Ciência e Tecnologia de São Paulo, Campus de Araraquara, 63 pág.

Atualmente serviços de vigilância militar, análise de topografia de terrenos, fotografias aéreas, controle de desmatamento são realizados por Veículos Aéreos Não Tripulados (VANT), o qual pode ser qualquer tipo de aeronave que não necessita de pilotos embarcados para ser guiada. Esses aviões são controlados à distância, por meios eletrônicos e computacionais, sob a supervisão e governo humanos, ou sem a sua intervenção, por meio de Controladores Lógicos Programáveis (CLP). Um dos grandes desafios desses protótipos é manter se em altitude constante em vôo nivelado em relação aos três eixos de rotações, guinada, rolagem e arfagem, devido tanto as intempéries climáticas como correntes ar, ventos, tendências de mudança de rota relativas ao projeto da aeronave. Foi utilizada uma plataforma experimental de um veículo aéreo não tripulado, construída com a configuração de asa alta, fuselagem de isopor de alta densidade (P3), trem de pouso do tipo quilha. O aeromodelo possui motor elétrico com configuração trator. O conjunto, micro controlador ArduinoMega 2560 (hardware), algoritmo(software) e os acelerômetros de três eixos (sensores GY-80) calculam o comportamento da aeronave nos três eixos de movimentação e detectam as mudanças de posição do modelo em relação ao plano horizontal. Caso o comportamento da aeronave se altere, sinais de controle serão enviados as superfícies de comando, ailerons, profundor e leme de maneira a compensar as mudanças. E realizando esse processo constantemente, estabiliza a aeronave, mantendo-a em um estado de equilíbrio contínuo, o que resulta num vôo suavemente nivelado. O sistema, quando ativado, é possível retomar o controle do vôo a qualquer momento, bastando movimentar as hastes do rádio transmissor e soltá-la até a posição neutra do controle, assim, a aeronave retorna imediatamente ao modo de vôo nivelado. O vôo nivelado pode ser ativado ou desativado com um simples toque no botão do radio transmissor.

**Palavras-chave:** Veículo aéreo não-tripulado; Controle de vôo; Arduino.

#### **ABSTRACT**

Currently military surveillance, analysis of the topography of land, aerial photographs, deforestation control services are performed by Unmanned Aerial Vehicles (UAV), which can be any type of aircraft that does not require drivers to be guided shipped. These planes are controlled remotely, by electronic and computer facilities, under the supervision and human government, or without his intervention, through Programmable Logic Controllers (PLC). A major challenge of these prototypes is to keep in constant altitude in level flight for the three axes of rotation, yaw, roll and pitch, due both to climatic conditions such as air currents, winds, changing trends regarding the route of the aircraft design. An experimental platform for an unmanned aerial vehicle built with the high wing configuration, the fuselage of high density polystyrene (P3), landing gear keel type was used. The model airplane electric motor with own tractor configuration. The set, microcontroller Arduino Mega 2560 (hardware) algorithm (software) and three-axis accelerometers (sensors GY-80) calculate the behavior of the aircraft in the three axes of movement and detect changes in position of the model relative to the plane horizontal. If the behavior of the aircraft change, control signals are sent to control surfaces, ailerons, elevator and rudder so as to compensate for changes. And performing this process consistently, stabilizes the aircraft, maintaining it in a state of continuous equilibrium, resulting in level flight smoothly. The system, when activated, you can regain control of the flight at any time by simply moving the stalks radio transmitter and release it to the neutral position of the control, so the aircraft immediately returns to level flight mode. The level flight can be turned on or off with a push button on the radio transmitter.

**Keywords:** unmanned aerial vehicle; Flight control; Arduino.

### **LISTA DE FIGURAS**

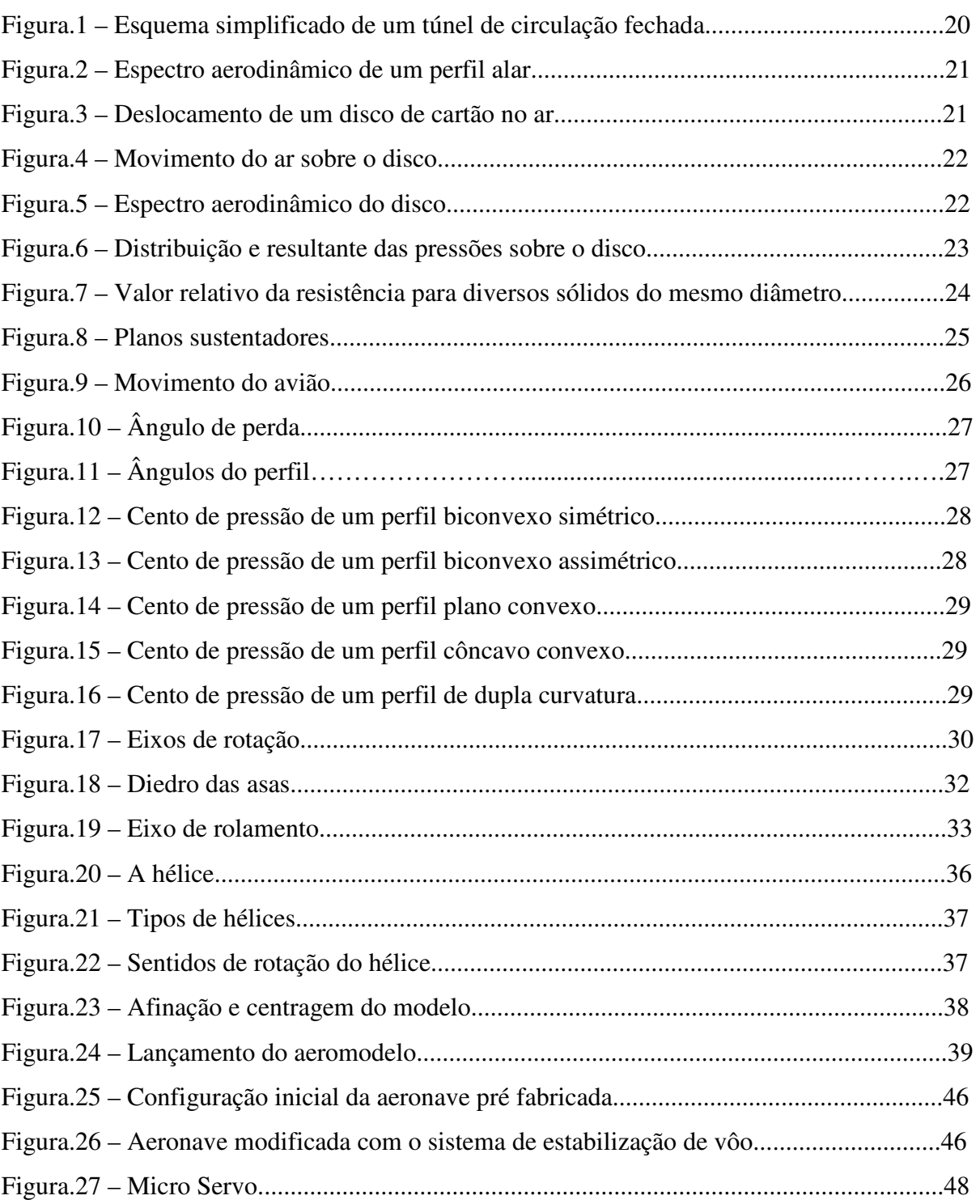

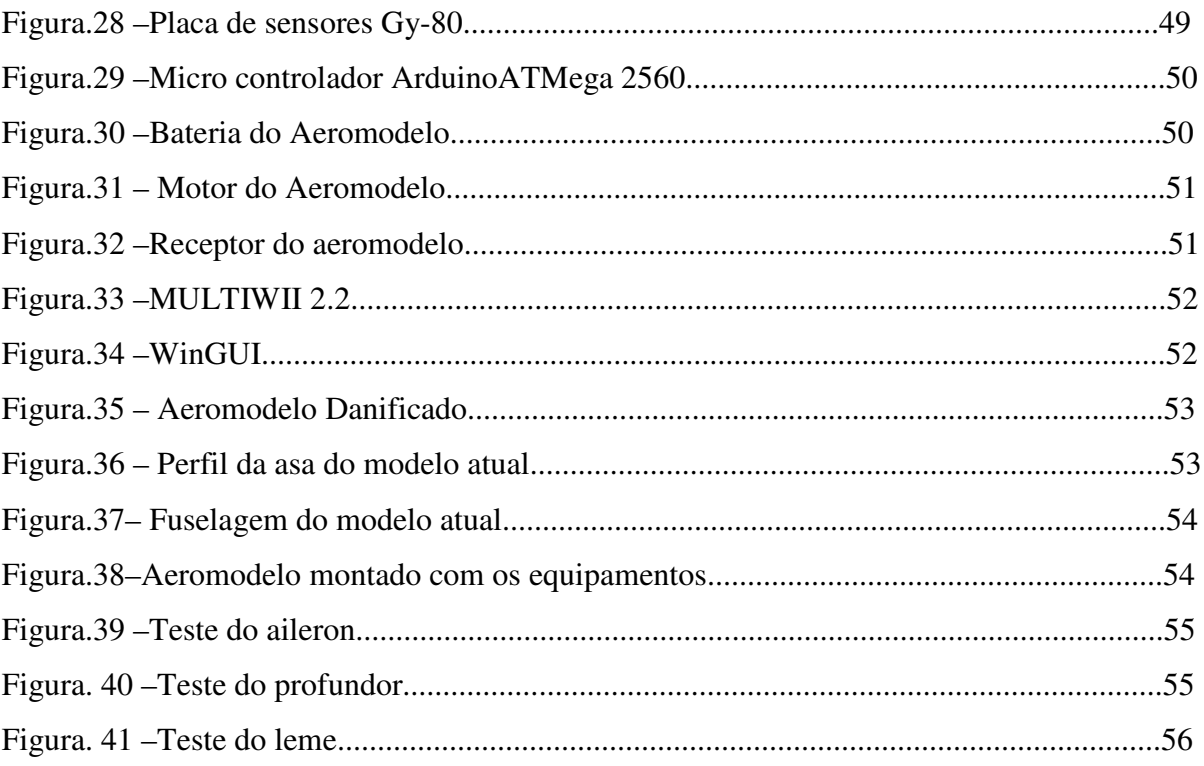

### **LISTA DE SIGLAS E ABREVIATURAS**

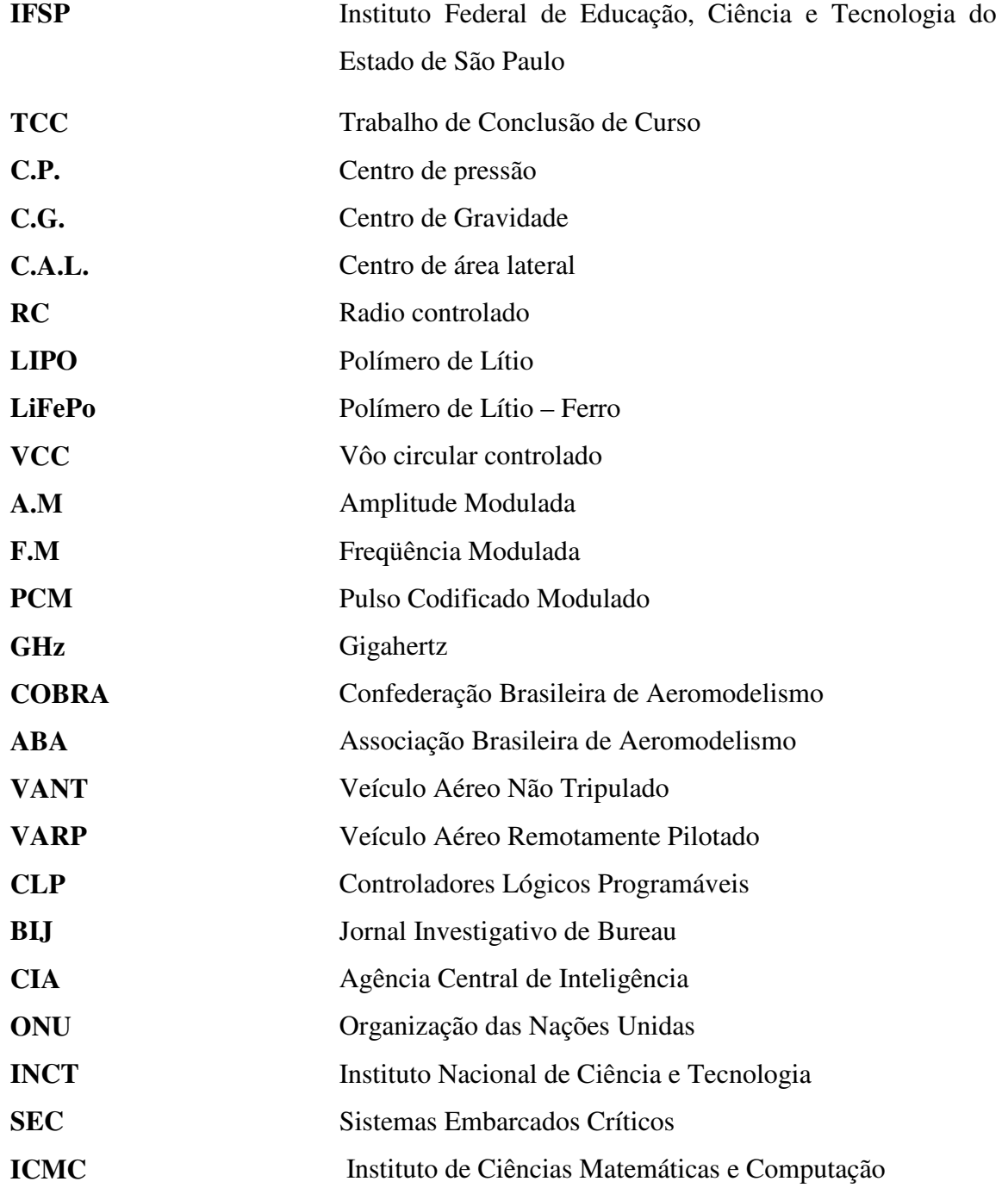

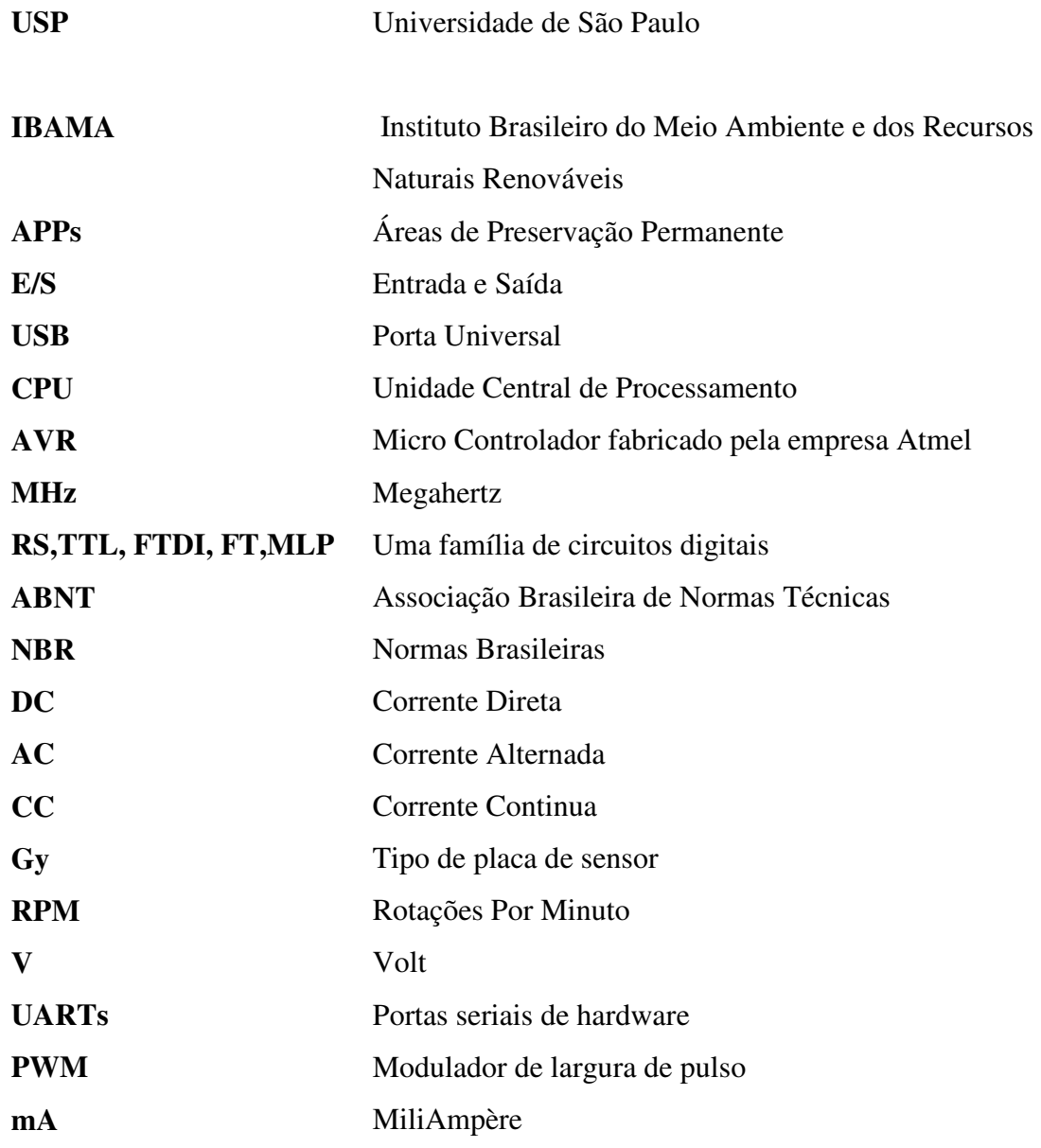

### **LISTA DE SÍMBOLOS**

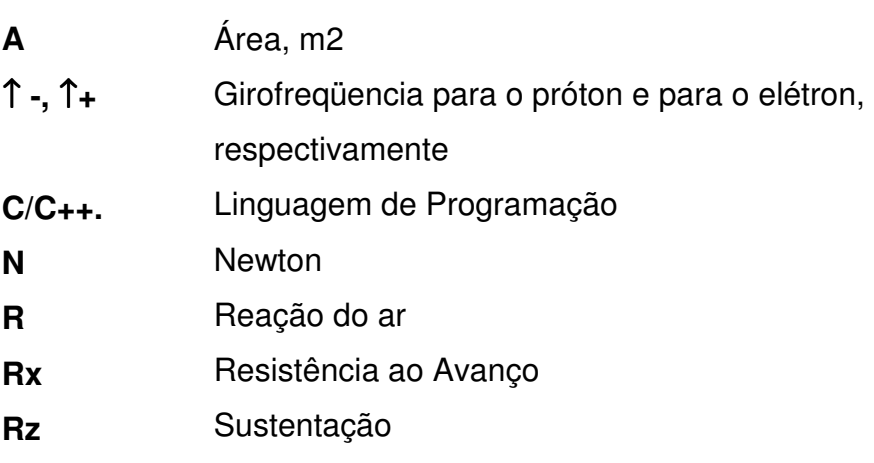

## **SUMÁRIO**

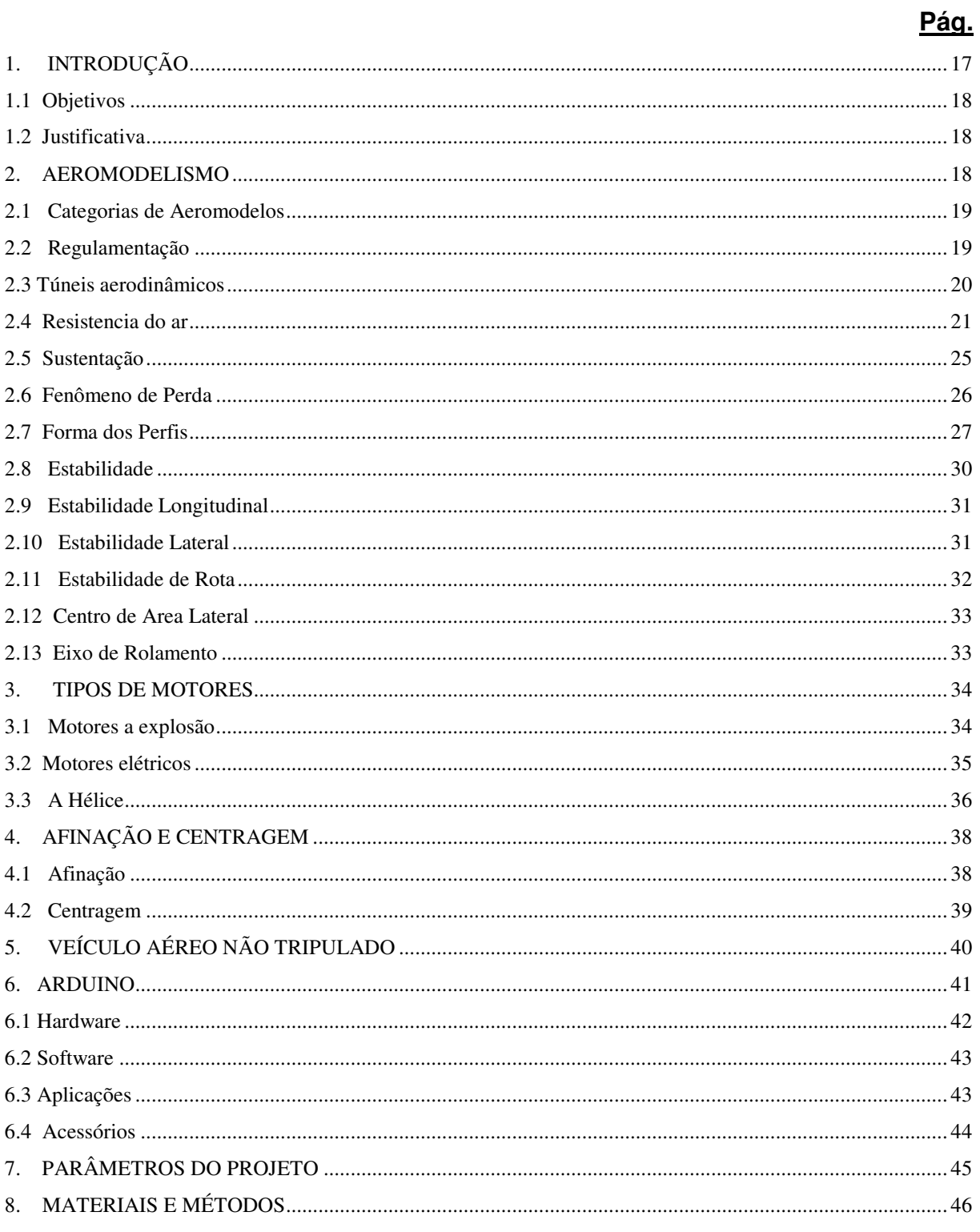

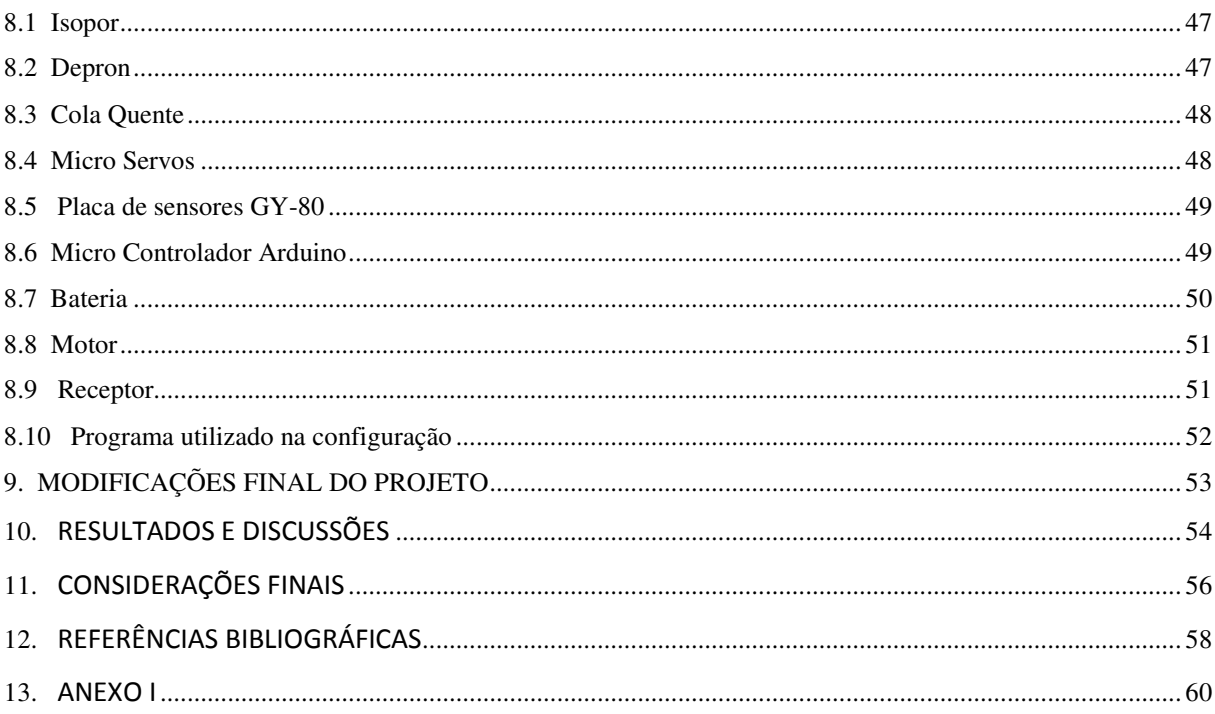

### **1. INTRODUÇÃO**

Dotados de grande capacidade de geração de imagens e informações de inteligência, esses aviões, controlados por um sistema autônomo de navegação ou por controle remoto, fornecem aos policiais da fronteira imagens em tempo real, potencializando o combate ao crime organizado e ao tráfico de drogas. O VANT mostra que a tecnologia embarcada em pequenos e médios aviões pode ser usada para fins de defesa e segurança, utilizando as imagens para agilizar nas abordagens. Os VANTs também surgem como grandes aliados da defesa do meio ambiente. É um apoio de peso ao trabalho das patrulhas terrestres que percorrem regiões imensas à procura de agressões ao meio ambiente. Estima-se que o país tenha hoje entre 65 a 70 milhões de hectares de áreas agrícolas e para fiscalizar essa área, o IBAMA conta com um contingente de apenas 1.319 fiscais espalhados por todo o território nacional. Verifica-se também um alto índice de impunidade, uma vez que flagrar a agressão ao meio ambiente é uma tarefa difícil e exige muitas vezes que os fiscais arrisquem suas vidas no exercício de sua função. A alta qualidade das imagens captadas permite aos aviões não-tripulados detectar com precisão e eficiência áreas desmatadas, diminuição de áreas de preservação permanentes, atividades irregulares de mineração em leitos de rios, além de identificar crimes como, queimadas, pesca ilegal e corte de vegetação nativa. Se adaptado com sensores termais e multi espectrais, os VANTs podem revelar dados impossíveis de serem vistos a olho nu. Apenas para exemplificar, o uso de tecnologia infravermelha pode revelar, entre outros, a utilização de substâncias químicas empregadas em lavouras, a contaminação de cursos d'água por agentes químicos, o estresse hídrico de plantações e doenças em áreas agrícolas; é a tecnologia usada a favor da proteção do meio ambiente e da agricultura.

Foi utilizado um protótipo de um aeromodelo para a implantação de um sistema de estabilização de vôo autônomo. Assim como micro servos, um motor brushless muito usado na área de aeromodelismo, uma placa de arduino mega utilizado para controlar o sistema do protótipo e uma placa de sensores GY-80 com três eixos dotado de giroscópios, barômetro, magnetômetro, acelerômetro e termômetro. O aeromodelo foi feito com o material depron, muito usado em aeromodelos por ser leve e barato.

### **1.1 Objetivos**

O objetivo dessa pesquisa é implementar um sistema de controle de estabilização de vôo ( hardware, software e sensores) em um veículo aéreo não tripulado. A aeronave deve manter - se em altitude constante em vôo nivelado em relação aos três eixos de rotações, guinada, rolagem e arfagem, devido.

### **1.2 Justificativa**

Atualmente serviços de vigilância militar, análise de topografia de terrenos, fotografias aéreas, controle de desmatamento são realizados por Veículos Aéreos Não Tripulados (VANT), o qual pode ser qualquer tipo de aeronave que não necessita de pilotos embarcados para ser guiada. Esses aviões são controlados à distância, por meios eletrônicos e computacionais, sob a supervisão e governo humanos, ou sem a sua intervenção, por meio de Controladores Lógicos Programáveis (CLP). Um dos grandes desafios desses protótipos é manter se em altitude constante em vôo nivelado em relação aos três eixos de rotações, guinada, rolagem e arfagem, devido tanto às intempéries climáticas como correntes ar, ventos, tendências de mudança de rota relativas ao projeto da aeronave. O sistema de controle deve manter um estado de equilíbrio contínuo, o que resultará num vôo suavemente nivelado.

No projeto atual a aeronave é controlada manualmente através de uma rádio controle. Ao automatizar o sistema nivelado de vôo, será possível traçar rotas de vôo autônomas no sistema de GPS.

### **2. AEROMODELISMO**

É a ciência que estuda o aeromodelo [1] , ou seja, aparelho voador de dimensões reduzidas e não susceptíveis de transportar um ser humano.

O Aeromodelismo desenvolve a habilidade manual e o interesse para os assuntos voltados a aviação, através da aplicação pratica de idéias e teorias baseadas na técnica aeronáutica mundial. É ainda excelente atividade educativa ao exigir perseverança, precisão, método, raciocínio e muita disciplina.

### **2.1 Categorias de Aeromodelismo**

- **VCC ou U/Control** vôo circular controlado, no qual o aeromodelo fica ligado ao aeromodelista por meio de cabos, que podem variar de 15 a 18 metros de comprimento.
- **Radio controlado** o aeromodelo é controlado por meio de um transmissor de radiofreqüências, das quais podem ser FM, AM, PCM para sistemas mais antigos, porém ainda muito utilizados e para os sistemas mais modernos são utilizados sistema 2.4GHz que são mais seguros não correndo risco de interferência.
- **Vôo livre** o aeromodelo, depois de lançado, não sofre mais nenhuma interferência por parte do aeromodelista. Pode ser aeromodelo com motor, com elástico ou sem propulsão própria.

### **2.2 Regulamentação**

A Confederação Brasileira de Aeromodelismo (COBRA) tem sua sede em São Paulo e foi fundada em 1959, reúne os clubes e associações dedicadas à prática da atividade no território brasileiro. Sua antiga denominação é Associação Brasileira de Aeromodelismo (ABA) [2] .

A COBRA é reconhecida pelo Departamento de Aviação Civil do Ministério da Defesa e pelo Conselho Nacional de Desportos do Ministério do Esporte, como órgão máximo de direção do aeromodelismo no Brasil. Entre as suas atribuições, incluem-se difundir, coordenar, organizar e dirigir o aeromodelismo no Brasil, representando-o internacionalmente. A Confederação é ainda responsável por organizar periodicamente os Campeonatos Brasileiros de Aeromodelismo.

A COBRA é integrada pelas federações, associações e clubes filiados que, através de seus presidentes e vice-presidentes, formam a sua Assembléia Geral.

### **2.3 Túneis Aerodinâmicos**

Todos os objetos, que se deslocam inteiramente na atmosfera, estão sujeitos, a sofrer atrito e reação do ar, a algumas forças que determinam o seu comportamento [3] . Em grande parte, as experiências relativas a esse comportamento são efetuadas em túneis aerodinâmicos, considerados autênticos laboratórios do ar, onde se reproduzem as condições de vôo e se estuda a ação do ar sobre os perfis das asas, hélices, aeromodelos e até sobre aviões reais.

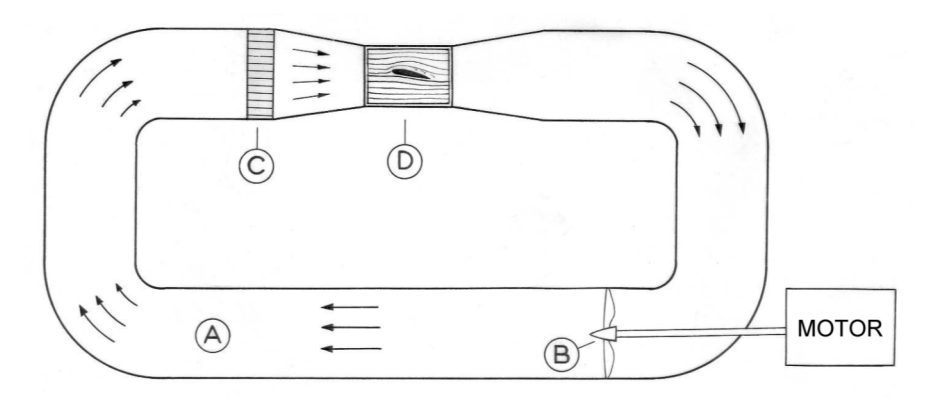

Figura 1 – Esquema simplificado de um túnel de circulação fechada. Fonte: RODRIGUES, 2004

Os túneis aerodinâmicos (Figura 1) se constituem por uma condução do ar (**A**), no interior da qual está instalado um compressor (**B**), ligados por um motor, que produz uma determinada velocidade do ar. O filtro celular (**C**), que tem a missão de fornecer à câmara de provas (**D**), que se encontra o corpo para o estudo, uma corrente de ar, livre de turbilhões, ou seja, um jato certo, constituído por camadas de trajetórias retilíneas e paralelas, a que se denominam linhas de corrente ou veia fluída. As linhas de corrente são as representações gráfica do caminho das moléculas do ar, em movimento.

 À imagem mostra as linhas de corrente em torno de um perfil de asa é conhecida como espectro aerodinâmico.

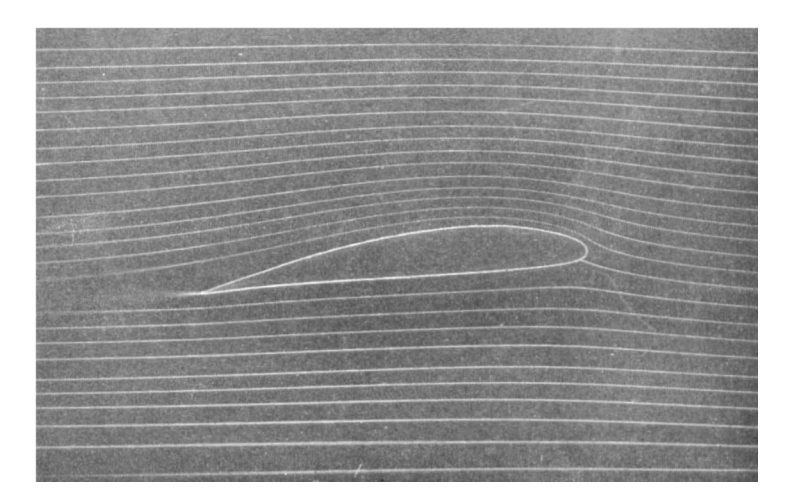

Figura 2 – Espectro aerodinâmico de um perfil alar (foto Lippisch). Fonte: RODRIGUES, 2004

### **2.4 Resistência do Ar**

O ar é um gás e como todos os gases, compõe-se de um agregado de pequenas partículas, a que se chamam moléculas [3] .

Quando se desloca no ar qualquer objeto, as moléculas do ar têm de desviar afastando-se umas das outras para dar passagem ao corpo, visto que não podem passar através dele.Assim ao deslocar no espaço um disco de cartão como mostra a (figura 3), nota-se imediatamente que, para o fazer avançar, terá de empregar uma determinada força.A pressão que notamos no disco não é mais do que a força que foi necessário gastar para desviar o ar à passagem do corpo, separando as suas moléculas.O disco, no seu movimento separa, portanto as partículas do ar, obrigando-as a contornar o obstáculo até aos bordos e a juntarem-se de novo na face posterior.

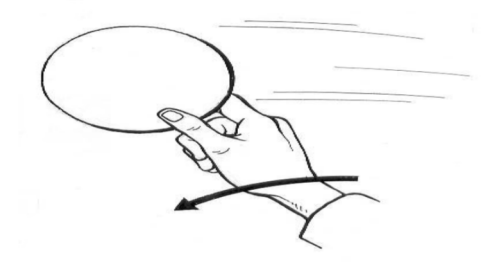

Figura 3 deslocamento de um disco de cartão no ar. Fonte: RODRIGUES, 2004

Assim, geram-se, atrás do disco, movimentos desordenados de ar que se chamam turbilhões, a fim de efetuar a necessária mistura do ar, que corre à volta do disco, com o que se encontra na face posterior (Figura 4).

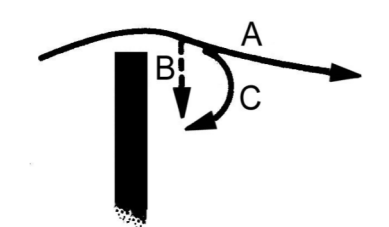

A– Movimento do ar B – Movimento tendente a encher o vazio C – Movimento resultante Figura. 4 – Movimento do ar sobre o disco Fonte: RODRIGUES, 2004

Considerando o disco na câmara de provas de um túnel, sujeito a uma corrente de ar, observa se o seu espectro aerodinâmico (figura 5).

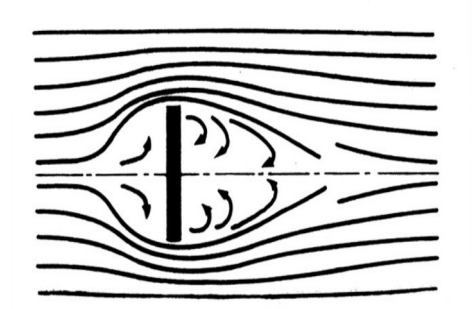

Figura 5 – Espectro aerodinâmico do disco Fonte: RODRIGUES, 2004

As partículas de ar que, tendem a percorrer trajetórias retilíneas e paralelas, ao encontrarem o obstáculo são obrigadas a contorná-lo até aos bordos e a acelerar na face posterior em movimentos turbulentos, criando reações no disco.

À frente, forma-se uma pressão, porque, para obrigar o ar a desviar-se do seu caminho normal, é preciso que o disco exerça sobre ele certa força, que se traduz num aumento de pressão no ar. Entretanto, na face posterior, o ar tem tendência a seguir em frente, pelo que é necessário forçá-lo a contornar o disco. Isto é, torna-se também necessário exercer sobre o ar uma força que, neste caso é fácil de compreender, determina uma diminuição de pressão ou, simplesmente, uma pressão insuficiente.

Sendo assim, o ar exerce sobre o disco, à frente, forças de pressão e, atrás, forças de depressão, cuja resultante está aplicada no centro do disco e dirigida no sentido da corrente de ar.Esta força que o ar exerce sobre o disco é igual à força que o disco exerce sobre o ar, embora de sentidos opostos. À primeira – à reação do ar sobre o disco – chama-se resistência do ar. A segunda – a ação do disco sobre a veia fluida – representa a força que é necessária aplicar no disco para fazê-lo deslocar no ar

Na (Figura 6), entende-se por distribuição de pressões a representação gráfica das pressões negativas (forças de depressão); pressões positivas (forças de pressão), que atuam no corpo. A disposição das forças faz-se equitativamente em volta do centro *C*, e compreende-se por que, dado a vista simétrica da passagem do ar em torno do disco.

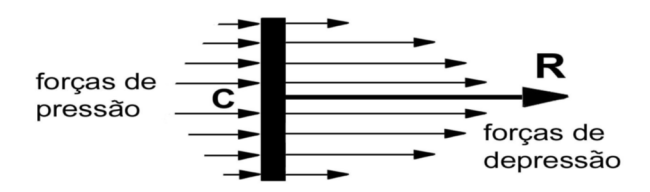

Figura 6 – Distribuição e resultante das pressões sobre o disco Fonte: RODRIGUES, 2004

Portanto, a resultante *R* está aplicada no ponto *C*, com a mesma direção do deslocamento e de sentido inverso. A forma da imagem aerodinâmica de um disco é semelhante, quer seja de grandes dimensões, ou de proporções reduzidas. Assim, a distribuição de pressões será equivalente para ambos.

Sabe-se que a força *R* é igual à diferença de pressões vezes a área do disco, a resistência do ar será, por isso, proporcional a essa área.

Assim a resistência do ar para um corpo qualquer, varia com a área frontal que é a superfície da maior seção perpendicular à direção das linhas de corrente desse corpo. Entretanto, para a mesma área frontal – partindo ainda do princípio de que a resistência é a força igual ao produto da diferença de pressões pela área frontal – quanto menor for essa diferença, menor será também a resistência.

Portanto, do mesmo modo que o automóvel vira mais facilmente ao descrever uma curva de grande raio, também o ar ficará sujeito a uma pressão menor quanto mais suave for a curvatura das linhas de corrente.

Segundo RODRIGUES, 2004, as formas que determinarem a menor curvatura da veia fluida serão as mais aerodinâmicas, porque, para a mesma área frontal e para a mesma velocidade, estabelecem a menor diferença de pressões.Sabendo-se que as forças

de inércia variam com o quadrado da velocidade, sendo que a resistência do ar é proporcional ao quadrado da velocidade.

Resumindo, a resistência do ar varia:

1) Com a área frontal;

2) Com a distribuição de pressões que, por sua vez, varia com a forma e com a velocidade.

Baseando se na forma dos corpos, na (Figura 7) se encontra o valor relativo da resistência para diversos sólidos do mesmo diâmetro, com as respectivas formas aerodinâmicas.

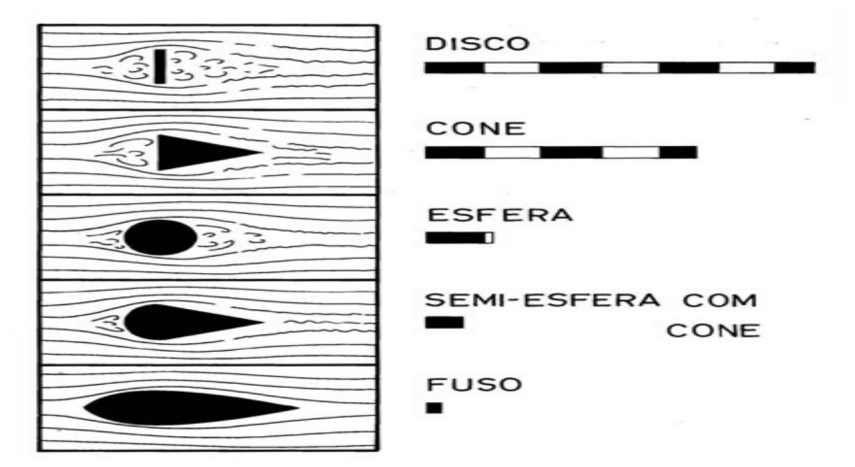

Figura 7 – Valor relativo da resistência para diversos sólidos do mesmo diâmetro Fonte: RODRIGUES, 2004

 Á medida que os corpos vão sendo alongado, o comportamento das partículas de ar se toma menos turbulento, criando trajetórias quase regulares da veia fluida no caso da forma fuselada. Aliás, se observar a imagem aerodinâmica do disco, verifica-se que a zona turbulenta tem sensivelmente a forma de um corpo fuselado. Na verdade, esta forma, muito característica nos aviões, por ser a que cria menor resistência ao avanço, foi obtida pelo preenchimento da zona de turbulência criada em redor do disco. Ela permite que as partículas de ar se desviem à frente, sem virarem violentamente, ao aproximarem-se do corpo, e o contornem de uma forma suave, unindo-se de novo sem movimentos desordenados. A forma fuselada é, pois, a mais lógica a dar aos corpos que se desloquem inteiramente na atmosfera. Adaptado de (RODRIGUES)

É a asa que assegura a sustentação. É exatamente a ação do ar sobre a asa em movimento que criam determinadas forças, que chegam para suportar o peso do avião  $[3]$ .

Na maior parte dos aeromodelos, a sustentação é assegurada por mais um elemento: o estabilizador ou empenagem horizontal. Assim, a asa e o estabilizador tomam a ação especifica de planos sustentadores. Pode, dizer-se que a seção de uma placa curva representa a linha média do perfil semelhante à asa.

A asa comporta-se de forma similar à lâmina curva; logo a distribuição de pressões é também semelhante e a força *R* (reação do ar) estará, situada junto do bordo anterior do perfil e aplicada no centro de pressão. No perfil semelhante à asa este centro encontra-se, mais ou menos, a 1/3 do bordo da frente, para ângulos de ataque reduzidos.

Ao decompor a força *R* obtem-se um vetor *Rx*, paralelo à direção da corrente de ar, e outro perpendicular, representado por *Rz.*

A componente *Rz* é a sustentação, que se opõe ao peso do aeromodelo, e a componente *Rx*a resistência ao avanço, que se torna necessária vencer para assegurar o movimento.

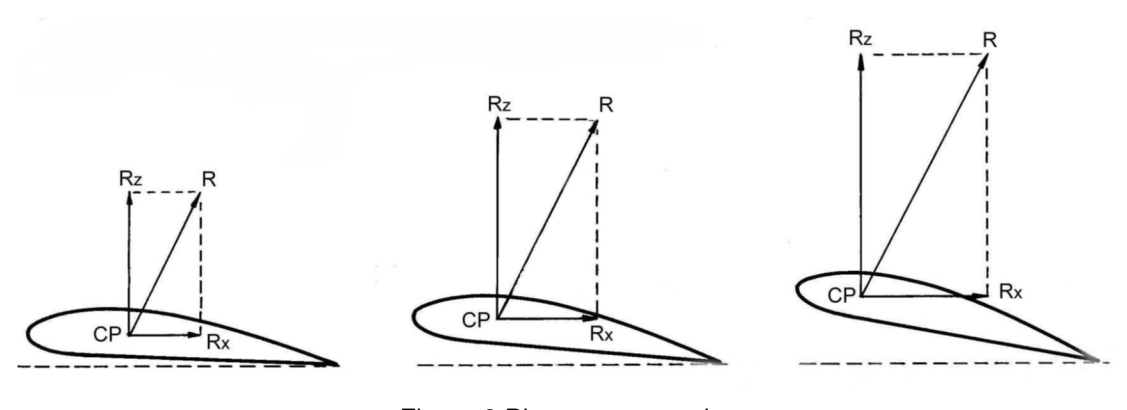

Figura 8 Planos sustentadores Fonte: RODRIGUES, 2004

Ao fazer variar o ângulo de ataque do perfil, todos os restantes elementos se modificam com a alteração do ataque obtemos uma forma aerodinâmica diferente e, conseqüentemente, uma variação na distribuição de pressões e respectiva resultante.

Assim, todos os outros elementos estão dependentes da força *R*, as suas grandezas e posições são naturalmente alteradas. Pelo exame das figuras verifica-se que, em virtude do aumento do ângulo de ataque, a reação aerodinâmica *R* inclina-se para trás e atinge um valor mais elevado. A grandeza das forças de sustentação e resistência aumenta também e o centro de pressão desloca-se para frente.

A sustentação é sempre a componente perpendicular à direção do deslocamento e a resistência ao avanço a componente que tem o mesmo sentido da corrente de ar relativa que é determinada pela direção do ar, em relação ao avião. Se o avião voa horizontalmente, a corrente de ar relativa é horizontal. Se o avião "pica" ou "cabra", a direção do vento relativo é oblíqua. Assim, a direção da corrente de ar relativa confundir-se-á com a direção da deslocação e o sentido será exatamente oposto ao do movimento do avião (Figura 9).

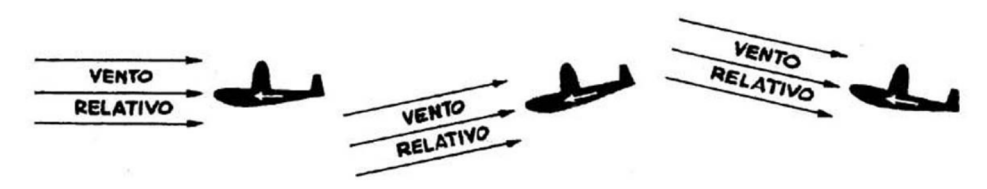

Figura 9 Movimento do avião Fonte: RODRIGUES, 2004

#### **2.6 Fenômenos da Perda**

Sobre a sustentação, sabe-se que esta força, a de maior utilidade ao vôo, cresce muito rapidamente com o aumento do ângulo de ataque e, nos aeromodelos, atinge o máximo a ângulos de cerca de 8 a 10 graus, conforme os perfis. A partir daí, diminui rapidamente [3].

Se dermos ao perfil uma inclinação exagerada, verifica-se que as linhas de corrente, cujo escoamento se fazia, até aí, regularmente, se desprendem no extradorso do perfil, criando uma zona de violentos turbilhões. É a própria inércia das partículas do ar que provoca esse descolamento, ou insuficiente aderência da veia fluida.

Nestas circunstâncias, a sustentação decresce rapidamente, enquanto a resistência aumenta de uma forma considerável. Àquele ângulo de ataque crítico, que determina a destruição da saída laminar e dá lugar à formação de turbilhões, chama-se ângulo de perda.

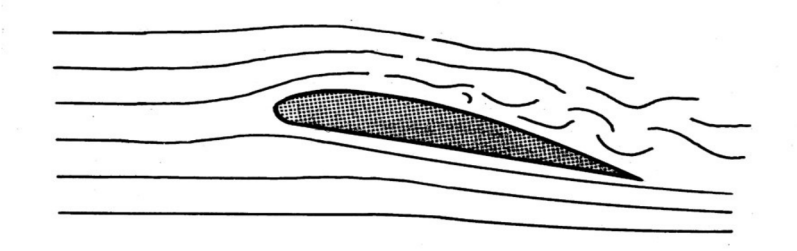

Figura 10 Ângulo de perda Fonte: RODRIGUES, 2004

A diminuição da velocidade referente, ocasionada por esse aumento anormal da resistência, cria, pois, em determinada altura, o fenômeno da perda, em que os efeitos aerodinâmicos são reduzidos a tal ponto que o valor da sustentação não será suficiente para equilibrar o peso do aparelho, e este cai. A essa velocidade limite chama-se velocidade de perda. O ângulo de perda varia com a forma do perfil da asa e, no mesmo perfil, com a extensão da asa. Quanto maior for o alongamento, menor o ângulo de perda.

### **2.7 Formas dos Perfis**

Os perfis classificam-se em biconvexos (simétricos e assimétricos), planoconvexos, côncavo-convexos e de dupla curvatura [3].

**PERFIS BICONVEXOS SIMÉTRICOS** – São os perfis cujo dorso e ventre são convexos e iguais. Estes perfis oferecem uma resistência mínima e não criam sustentação à 0º. Têm ainda a particularidade de, abaixo dos 0º, criarem sustentação negativa, de valor idêntico – contudo de sentido contrário – à sustentação criada no ângulo positivo correspondente. Este perfil emprega-se em modelos de acrobacia que, em virtude das figuras que têm de efetuar, necessitam de comportar-se de igual modo em posições invertidas e direitas.

**SUST NUL** EIXO LONGIT. **DIRECCÃO MOVIN**  $\overline{\mathbf{f}}$ 

Figura 11 Ângulos do perfil î– ângulo de incidência â– ângulo de ataque sˆ – ângulo de sustentação nula  $c<sup>2</sup>$  – ângulo de calado Fonte: RODRIGUES, 2004

A posição do centro de pressão destes perfis é muito pouco variável e por isso se denominam estáveis. O centro de pressão encontra-se a cerca de 25 % da corda, isto é, a 1/4 da profundidade (Figura 12).

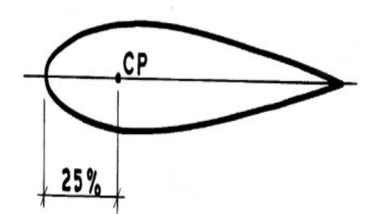

Figura 12 Centro de pressão de um perfil biconvexo simétrico Fonte: RODRIGUES, 2004

**PERIFIS BICONVEXOS ASSIMÉTRICOS** – Nestes perfis, tanto o dorso como o ventre são convexos, apresentando, todavia, o intradorso uma curvatura menos pronunciada. As incidências reduzidas oferecem boa sustentação e mínima resistência, razão por que se empregam, com bons resultados, em modelos de velocidade pura.

O seu centro de pressões encontra-se sensivelmente a 28 % da corda (Figura 13).

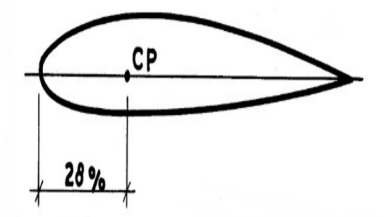

Figura 13 Centro de pressão de um perfil biconvexo assimétrico Fonte: RODRIGUES, 2004

**PERFIS PLANO-CONVEXOS** – Perfis em que o intradorso é plano e o extradorso convexo.

São muito sustentadores e usam-se em modelos de treino, de rádio-controle e empenagens horizontais sustentadoras. O seu centro de pressões encontra-se, aproximadamente, a 30 % da corda (Figura 14).

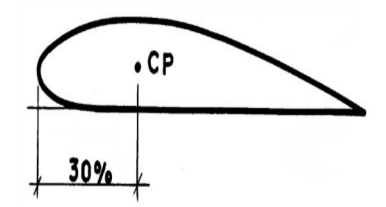

Figura 14 Centro de pressão de um perfil plano convexo Fonte: RODRIGUES, 2004

**PERFIS CÔNCAVO-CONVEXOS** – Perfis cujo ventre e dorso são de forma côncava e convexa, respectivamente. Os perfis côncavo-convexos criam maior sustentação, mas oferece, em contrapartida, mais resistência ao avanço do que quaisquer outros.

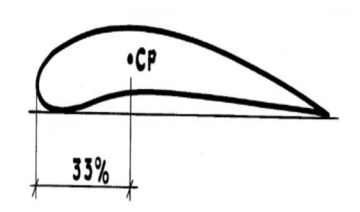

Figura 15 Centro de pressão de um perfil côncavo convexo Fonte: RODRIGUES, 2004

**PERFIS DE DUPLA CURVATURA** – Perfis que, tanto no dorso como no ventre, têm formas côncava e convexa. Estes perfis são empregados exclusivamente em asas voadoras (modelos destituídos de empenagem horizontal) pela particularidade, já apontada, onde seu centro de pressão se desloca ao contrário dos restantes perfis alares: recuando com o aumento do ângulo de ataque, o *C.P.* restabelece o equilíbrio sem o auxílio do plano de cauda (Figura 16).

Por este motivo, também se designam por perfis auto-estáveis.

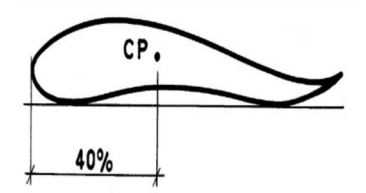

### Figura 16 Centro de pressão de um perfil de dupla curvatura Fonte: RODRIGUES, 2004

### **2.8 Estabilidade**

Estabilidade é a propriedade que um aeromodelo possui de poder retomar a sua linha de vôo normal logo que cesse a causa que provocou o desequilíbrio [3].

Um aeromodelo que, voando segundo uma trajetória regular, baixa inesperadamente, por exemplo, uma das asas ou levanta o nariz, em virtude de qualquer interferência estranha, e logo em seguida volta à posição normal de vôo, significa que ele é estável. Se, ao contrário, o modelo, desviado da sua posição de equilíbrio, tende a desviar-se mais dessa posição, dizemos que é instável.

Um aeromodelo, em vôo, está sujeito a movimentos que se realizam em torno de três eixos de rotação principais, que são: eixo transversal, eixo longitudinal e eixo vertical.

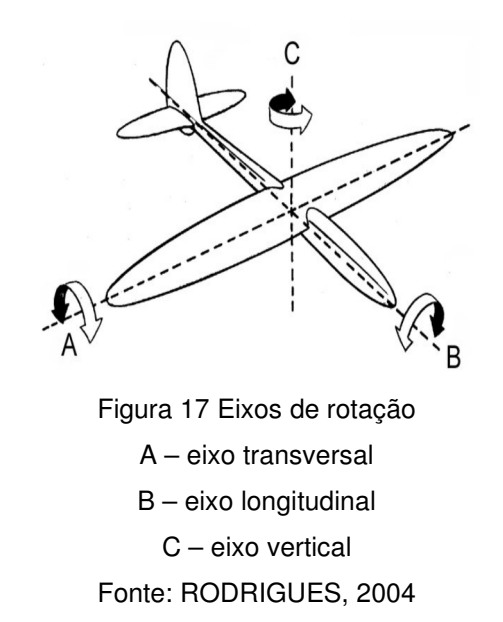

Em tomo do eixo transversal, realizam-se os movimentos de picar ou cabrar. Ao eixo longitudinal correspondem os movimentos de inclinação da asa. Em torno do eixo vertical, realizam-se os movimentos de deriva, à esquerda e à direita.

Um aeromodelo deve, para ser estável, corrigir em torno dos seus eixos as perdas de equilíbrio acidentais, de modo que a linha de vôo coincida aproximadamente com o eixo longitudinal do aeromodelo. O aeromodelo terá de realizar em torno desses eixos a estabilidade correspondente, para voar em estado de equilíbrio.

### **2.9 Estabilidade Longitudinal**

Ao eixo transversal corresponde a estabilidade longitudinal e os movimentos de referencia são os de picar e cabrar [3].

 Para assegurar a indispensável estabilidade longitudinal, foram os modelos dotados de planos de cauda que têm como função principal equilibrar o modelo com uma forma aerodinâmica, que gera um momento oposto ao da asa. A asa encontra-se em equilíbrio, pois a resultante é nula, já que ambas as forças, aplicadas no mesmo ponto e de sentidos opostos, têm a mesma grandeza. Para se obter o equilíbrio desejado, dotamse os aviões de um plano horizontal de cauda, ou estabilizador, que, solidário à asa por meio da fuselagem, criará também, com as variações do ângulo de ataque, um binário que contraria o gerado na asa.

### **2.10 Estabilidade Lateral**

Os movimentos que correspondem à estabilidade lateral são os de berço, ou de inclinação da asa, e realizam-se em tomo do eixo longitudinal [3].

A estabilidade lateral assegura-se dotando os modelos de determinadas superfícies verticais (derivas), normalmente colocadas acima do eixo longitudinal, e dispondo as asas em diedro, isto é, elevando as suas extremidades em relação à parte central.

As formas de diedro mais usado em aeromodelos são as seguintes:

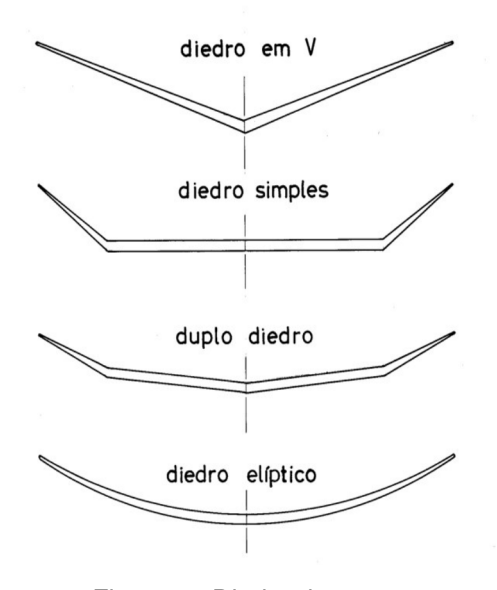

Figura 18 Diedro das asas Fonte: RODRIGUES, 2004

O mais eficiente é, sem dúvida, o diedro elíptico, mas a grande dificuldade na sua construção leva os praticantes a usarem outras formas de diedro, também eficientes.

O duplo diedro tem uma ação estabilizadora muito enérgica e, por isso, é utilizado com freqüência nos moto modelos de vôo livre, em virtude da instabilidade na saída destes modelos.

### **2.11 Estabilidade de Rota**

A estabilidade de rota, que se realiza em torno do eixo vertical, opõe-se aos movimentos de deriva, à esquerda e à direita [3].

A estabilidade de rota é assegurada por uma racional distribuição da área lateral do modelo e, em muito menor escala, pela forma em flecha dada à asa.

No entanto, o que assegura essencialmente a estabilidade de rota é urna distribuição adequada da área lateral do modelo, da qual a maior parte deve encontrar-se atrás do eixo vertical.

Em resumo, para se obter uma boa estabilidade lateral, deve o centro de área lateral do modelo encontrar-se no eixo longitudinal, um pouco atrás do centro de gravidade, tanto mais recuado quanto maior se pretenda o momento estabilizador.

### **2.12 Centro de Área Lateral (C.A.L.)**

O *C.A.L.* é o ponto onde se supõe aplicada a resultante das forças que atuam perpendicularmente ao plano vertical do modelo, considerado na direção do movimento [3].

Por outras palavras, é o ponto de aplicação da resultante de todas as forças aerodinâmicas, que atacam lateralmente o modelo.

### **2.13 Eixo de Rolamento**

O eixo de rolamento se define como a reta que passa pelos centros das áreas laterais, anterior e posterior, tomadas com referência ao centro de gravidade [3] (Figura 19).

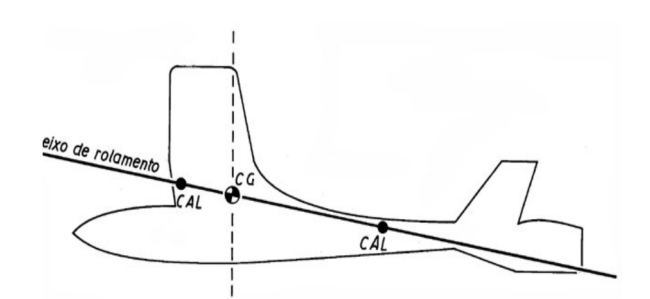

Figura 19 Eixo de rolamento Fonte: RODRIGUES, 2004

Essa linha determina o eixo segundo o qual o modelo roda quando é investido por uma corrente de ar lateral. Se o eixo de rolamento fizer com a direção do movimento um ângulo positivo, o modelo tenderá a inclinar o nariz para cima, verificando-se o contrário, se o eixo tiver urna incidência negativa.

Daqui se conclui assumir este eixo grande importância no vôo em espiral, principalmente nos modelos a motor (moto modelos de vôo livre, «borrachas», telecomandados, etc.), nos quais é fundamental assegurar uma distribuição da área lateral que determine um eixo de rolamento de incidência positiva.

Isso permitirá uma mais segura estabilidade nas saídas em espiral, sendo mais um fator a contribuir para que o modelo, nas voltas, não incline o nariz para baixo e entre em parafuso.

### **3. TIPOS DE MOTORES**

De acordo com [3] atualmente a categoria mais praticada de aeromodelismo é o radio controlado (RC), que se divide basicamente em três modalidades, que se diferem pelo seu tipo de motor:

### **3.1 Motores a Explosão (combustão interna)**

Podem chegar a escalas maiores que 50% das dimensões reais de uma aeronave [3]. Seus motores apresentam alta potência e isso produz um vôo mais adequado e prazeroso. São de longe, os aeromodelos mais utilizados em todo o mundo, com milhões de unidades vendidas ao longo dos anos.

As principais vantagens deste tipo de aeromodelo são:

- Um envelope de vôo mais real, aumentando a possibilidade de treino dos pilotos
- O som dos motores e o fato de não ligarem sem que seja efetuado um procedimento de partida costuma evitar a grande maioria dos acidentes.
- A durabilidade, pois aeromodelos a combustão bem cuidados costumam durar por mais de 20 anos
- O baixo custo, pois aeromodelos a combustão (por serem extremamente populares) podem ser adquiridos usados a um baixo preço, e sua manutenção é quase ausente de custos
- Os reparos são simples de se executar, pois a madeira é facilmente colável.
- Devido a sua alta potência, os aeromodelos a combustão podem ser construídos com vários materiais diferentes, como fibra de vidro, madeira, metal, espuma PU, fibra de carbono e etc.
- Como normalmente são aviões maiores, fica mais fácil de enxergar, minimizando os acidentes e perdas de material.
- Normalmente os materiais e componentes envolvidos na construção e na linkagem destes aeromodelos, são de maior qualidade, evitando-se assim acidentes desnecessários e perigosos.
- As principais desvantagens são:
- Sujeira, o óleo deixa o aeromodelo bem sujo após um vôo
- Ruído, o que limita seu uso às pistas de aeromodelismo devidamente homologadas

### **3.2 Motores Elétricos**

De acordo com [3] utilizam alta tecnologia como, por exemplo, baterias de Polímero de Lítio (LiPo), motores "brushless" (sem escovas), e têm como um dos diferenciais a possibilidade de construir modelos com tamanho e peso reduzidos, como na classe micro, que engloba aeromodelos minúsculos, que chegam a pesar apenas 4 gramas e ter 15 centímetros de envergadura.

Apesar do destaque principalmente para modelos menores, a atual geração de motores brushless e baterias LiPo e LiFePo permitem a utilização de motorização elétrica em modelos nas mais diferentes escalas, chegando a mais de 10m de envergadura.

Além da possibilidade de modelos em escala micro, outras vantagens são:

- Baixo nível de ruído:
- Facilidade na montagem de modelos com extrema acuidade de escala visual, pois motores elétricos não precisam de aberturas para escapamento;
- Facilidade na montagem de aeromodelos multimotores (bimotores, trimotores, quadrimotores, etc.), devido ao menor peso dos motores, ausência de vibração e por ser manterem curvas de aceleração equilibradas entre os diversos motores sem necessidade de cuidados adicionais com regulagens;
- Envelope de vôo mais abrangente, permitindo pousos lentos, vôos em locais fechados, ou parques;
- O baixo custo desta categoria, inferior ao custo e a manutenção de um aeromodelo similar a combustão. Mesmo inicialmente sendo recomendável adquirir algumas baterias adicionais e carregador, não existe necessidade de compra de combustível;
- Facilidade, baixo custo e pouco tempo de reparação quando ocorre dano devido a queda.
- As principais desvantagens são:
- O tempo reduzido de vôo, pois a bateria não voa mais do que poucos minutos;
- A baixa durabilidade do avião, pois normalmente os aeromodelos elétricos são feitos de isopor e este material se deforma com o tempo, além disso, é facilmente quebrável;
- Devido ao seu baixo ruído e a capacidade de serem acionados por faltas de sinal do transmissor, acidentes podem ocorrer.

### **3.3 A Hélice**

A hélice é o elemento do aeromodelo que transforma o movimento de rotação do motor no de translação do aparelho. Por outras palavras, o hélice transforma a energia mecânica fornecida pelo motor de explosão ou pela meada de elástico na potência necessária à tração do modelo [3].

É ao conjunto hélice–motor que se chama grupo moto propulsor do aeromodelo ou avião.

A hélice é constituída por uma, duas ou mais lâminas, dispostas com certa inclinação, que tomam o nome de pás, e pelo cubo, que é a parte central, vizinha do eixo.

Consoante o número de pás, os hélices denominam-se de mono pás, bi pás, tri pás, etc.

As suas características aerodinâmicas são muito semelhantes às de uma asa e, assim, distinguem-se também, no hélice: o bordo de ataque, o bordo de fuga, os bordos marginais, os perfis, etc.

Figura 20 A hélice 1 – bordo de ataque; 2 – bordo de fuga; 3 – perfil; 4 – bordo marginal. Fonte: RODRIGUES, 2004

As hélices podem ser tratores ou propulsores e esquerdos ou direitos.

A hélice trator está colocada e exerce a sua ação, à frente do centro de gravidade e a hélice propulsora atrás daquele centro (Figura 21).

Pode dizer-se, em linguagem simples, que a hélice trator puxa o modelo, ao passo que o propulsor o empurra.

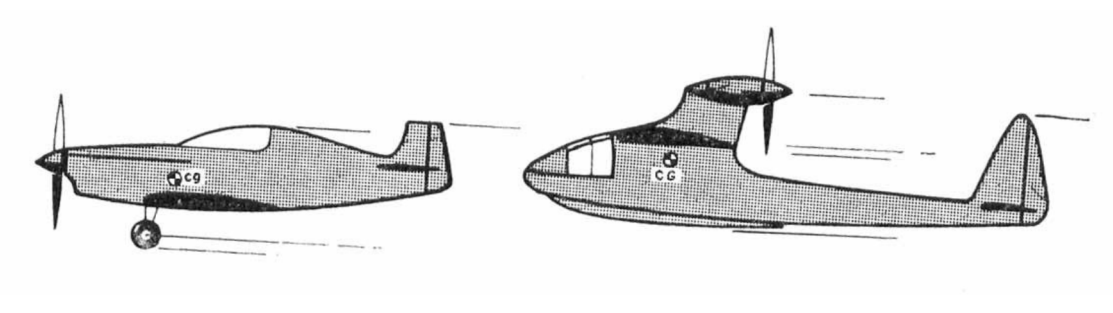

Hélice tractor and the Hélice propulsor

Figura 21 Tipos de hélices Fonte: RODRIGUES, 2004

Segundo o sentido de rotação, as hélices dividem-se em esquerdos e direitos. Os primeiros rodam da esquerda para a direita, colocando-se o observador na frente do modelo, e os segundos no sentido inverso (Figura 22).

As hélices mais utilizadas são os direitos, em virtude de ser esse o sentido universal dado aos motores a pistão, que rodam ao invés dos ponteiros do relógio. Todavia, nos modelos com motor de elástico, já que a torção da meada se pode dar tanto num sentido como no outro, adotam se às vezes hélices esquerdos.

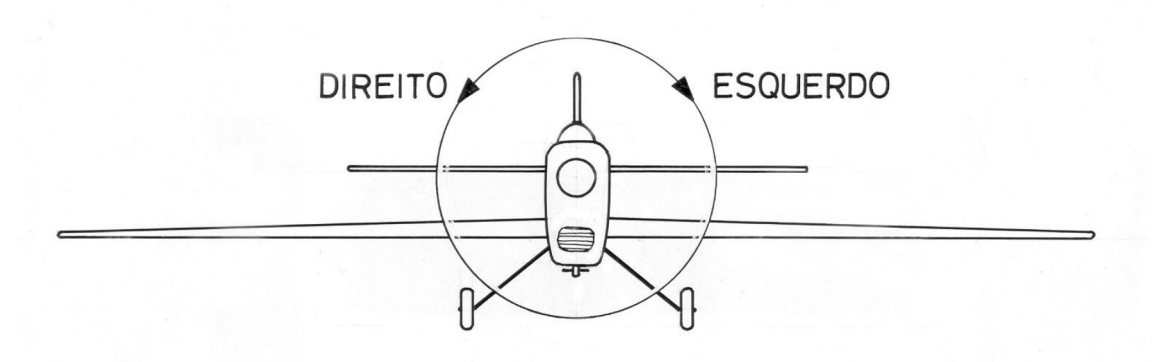

Figura 22 Sentidos de rotação do hélice Fonte: RODRIGUES, 2004

### **4. AFINAÇÃO E CENTRAGEM**

#### **4.1 Afinação**

A afinação, como também se costuma dizer, consiste em controlar todos os elementos do modelo, verificando se a construção representa fielmente as condições que o plano determina [3].

Assim, há que verificar com rigor a distribuição de massas e a disposição das superfícies aerodinâmicas, bem como o funcionamento de todos os dispositivos do modelo. Na realidade, verifica-se com freqüência que um modelo, afinado logo depois de terminada a construção, dá um bom rendimento nos primeiros vôos, mas depois de algumas horas de campo perde todas as qualidades de equilíbrio, em virtude de ligeiros empenos sofridos pela ação do sol, do vento ou da umidade. Depois de se haver montado todo o modelo, deve examinar-se a posição relativa de todos os seus elementos.

Coloca-se o modelo sobre um estaleiro ou bancada, rigorosamente direitos (Figura 23), para verificação da simetria das diversas partes e controle das cotas mais importantes.

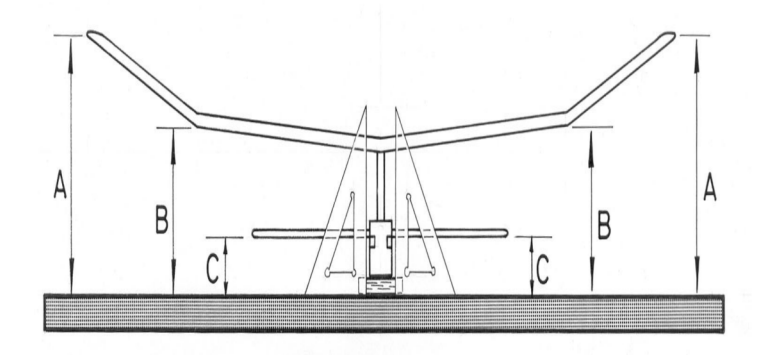

Figura 23 Afinação e centragem do modelo Fonte: RODRIGUES, 2004

O modelo deve assentar-se sobre blocos de madeira, de modo que os lados da fuselagem fiquem normais ao estaleiro e a linha longitudinal da fuselagem paralela também ao plano do estaleiro.

Assim, visto o modelo de frente, verifica-se se os diedros estão simétricos e se a sua inclinação é a determinada no projeto; se a posição do estabilizador, em relação à asa é a conveniente; se a deriva mantém a indispensável perpendicularidade com o estabilizador; se os lados da fuselagem são normais ao estabilizador.

### **4.2 Centragem**

De acordo com [3] centrar um modelo resume-se, fundamentalmente, em realizar pequenos ajustes nos calços da asa e do estabilizador, para uma dada posição do *C.G.*, ou vice-versa, de modo a obter o coeficiente de planeio mais conveniente à natureza do vôo que se pretende.

Um modelo que tenha sido bem afinado é, em geral, fácil de centrar. Não existem, no entanto, formulas decisivas para a obtenção de centragens ótimas. Num mesmo modelo podem aplicar se centragens diferentes, com bons resultados.

Os primeiros ensaios de centragem devem ser feitos com tempo calmo, em terreno liso, livre de obstáculos; de preferência no interior de um hangar, ginásio ou salão de grandes proporções. Deve começar-se por lançar o modelo à mão (contra o vento, se for ao ar livre), segurando a fuselagem nas proximidades do *C.G.*

O modelo deve-se largar ligeiramente picado (nunca em posição cabrada), acompanhando-o com o braço de forma a imprimir-lhe uma velocidade semelhante à do vôo (Figura 24).

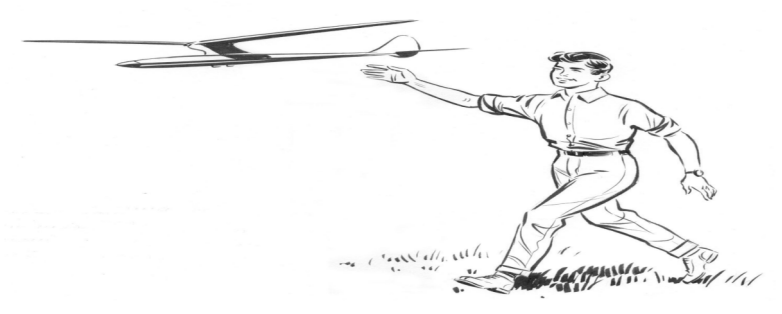

Figura 24 Lançamento do aeromodelo Fonte: RODRIGUES, 2004

O modelo não deve ser atirado bruscamente. A melhor prática consiste em correr com ele, mantendo-o na atitude de vôo, acelerar-lhe ligeiramente a velocidade e largá-lo bem em frente, com o nariz um pouco inclinado para baixo.

Uma vez entregue aos seus próprios meios, ele iniciará um vôo, que porá em evidência os possíveis defeitos de centragem.

O vôo será correto, considerando-se o modelo centrado em planeio, quando a sua trajetória for o mais longa e direita possível, sem que o modelo ondule, oscile lateralmente ou se afunde.

Depois de o modelo se mostrar razoavelmente centrado, nos lançamentos à mão, deve tentar-se vôos mais altos. Junto ao solo, o modelo não manifesta com clareza as deficiências ligeiras que, porventura, ainda possua.

### **5. VEÍCULO AÉREO NÃO TRIPULADO**

Um VANT ou VARP é mais conhecido como drone (zangão, em inglês), é todo e qualquer tipo de aeronave que não necessita de pilotos embarcados para ser guiada [4]. Esses aviões são controlados a distância por meios eletrônicos e computacionais, sob a supervisão e governo humanos, ou sem a sua intervenção, por meio de CLP.

Dotados de grande capacidade de geração de imagens e informações de inteligência, esses aviões – controlados por um sistema autônomo de navegação ou por controle remoto – fornecem aos policiais da fronteira imagens em tempo real, potencializando o combate ao crime organizado e ao tráfico de drogas. O VANT mostra que a tecnologia embarcada em pequenos e médios aviões pode ser usada para fins de defesa e segurança, utilizando as imagens para agilizar nas abordagens. Os VANTs também surgem como grandes aliados da defesa do meio ambiente e uma parceria inédita entre a Polícia Militar Ambiental do Estado de São Paulo e o Inova (São Carlos/SP), com apoio do INCT-SEC (ICMC/USP), está viabilizando o emprego dos aviões não-tripulados para o monitoramento ambiental em áreas rurais. É um apoio de peso ao trabalho das patrulhas terrestres que percorrem regiões imensas à procura de agressões ao meio ambiente. Estima-se que o país tenha hoje entre 65 a 70 milhões de hectares de áreas agrícolas e para fiscalizar essa área, o IBAMA conta com um contingente de apenas 1.319 fiscais espalhados por todo o território nacional. Verifica-se também um alto índice de impunidade, uma vez que flagrar a agressão ao meio ambiente é uma tarefa difícil e exige muitas vezes que os fiscais arrisquem suas vidas no exercício de sua função.A alta qualidade das imagens captadas permite aos aviões não-tripulados detectar com precisão e eficiência áreas desmatadas, diminuição

de APPs, atividades irregulares de mineração em leitos de rios, além de identificar crimes como, queimadas, pesca ilegal e corte de vegetação nativa. Se adaptado com sensores termais e multiespectrais, os VANTs podem revelar dados impossíveis de serem vistos a olho nu. Apenas para exemplificar, o uso de tecnologia infravermelha pode revelar, entre outros, a utilização de substâncias químicas empregadas em lavouras, a contaminação de cursos d'água por agentes químicos, o estresse hídrico de plantações e doenças em áreas agrícolas; é a tecnologia usada a favor da proteção do meio ambiente e da agricultura. É claro que falar de tecnologia envolve custos que nem sempre são baixos. A partir de trinta mil reais, é possível adquirir um VANT fabricado com tecnologia 100% nacional.Vale então a análise custo/benefício: em um país com as dimensões continentais como o Brasil a fiscalização por terra se torna muitas vezes inviável e com o emprego dos aviões não-tripulados, a localização das agressões ao meio ambiente e a identificação das operações de tráfico na fronteira podem ser mais freqüentes, até em tempo real. Isso permite direcionar os recursos do estado de forma precisa, resultando na otimização das intervenções e na produção de provas concretas contra crimes que muitas vezes ficam impunes pela dificuldade de seu registro e sua mensuração.

### **6. ARDUINO**

Conforme [5] é uma plataforma utilizada para criar protótipos eletrônicos com hardware livre, projetada com um micro controlador de placa única, com suporte de entrada/saída digitais ou analógicos, possui uma linguagem de programação padrão, a qual tem origem em Wiring que permite escrever programas para controlar aparelhos ligados a ele e é programado em C/C++. As vantagens do Arduino é a de criar ferramentas que são acessíveis, com baixo custo, flexíveis e fáceis de usar por profissionais ou amadores e pode ser usado para o desenvolvimento de objetos interativos independentes; uma placa Arduino é composta por um controlador, algumas linhas de E/S digital e analógica, além de uma interface serial ou USB, para interligar-se ao computador, que é usado para programar o Arduino e interagir em tempo real. A placa do Arduino em si não possui qualquer recurso de rede, porém é comum combinar um ou mais Arduinos, usando extensões chamadas de shields. A interface do programa é simples, podendo ser escrita em várias linguagens. A mais popular é a Processing, mas existem outras que podem comunicar-se com a conexão serial são: Super Collider,

ActionScript, Pure Data e Java. O projeto Arduino iniciou-se na cidade de Ivrea, na Itália, em 2005, com o objetivo de interagir em projetos escolares de forma a ter um preço menor que outros sistemas de prototipagem eletrônica disponíveis no mercado. O sucesso começou com o recebimento de uma menção honrosa na categoria Comunidades Digitais em 2006 pela Prix Ars Eletrônico, e a marca de mais de 50.000 placas vendidas até outubro de 2008.

Hoje, seu hardware é feito por meio de um micro controlador Atmel AVR, sendo que este não é uma exigência podendo ser estendido de acordo com as necessidades especificas de cada protótipo; considerando esta característica, muitos projetos semelhantes se baseiam em cópias alteradas com placas de desenvolvimento com objetivos específicos, que recebem seus próprios nomes. Alem de o sistema poder ser montado pelo próprio usuário, os fabricantes possuem um serviço de venda do produto pré-montado, e também por distribuidores oficiais com locais de vendas em todo o mundo.

### **6.1 Hardware**

De acordo com [5] sua placa possui elementos que servem de complemento para simplificar a programação e juntar-se com outros circuitos. A forma padrão que os conectores são expostos, concede o CPU a fazer a ligação entre outros módulos expansivos, conhecidos como Shields. Os Arduinos originais utilizam a série de chips mega AVR, especialmente os AT mega de 8 bits, AT mega 168, ATmega 328 e a AT mega1280; contudo muitos outros processadores foram utilizados por copias deles. Quando seu software é utilizado, ele monta todas as placas sobre uma programação de ligação serial, mas a maneira que é instalada no hardware varia em cada versão. Suas placas seriais contêm um simples circuito inversor para converter entre os sinais dos níveis RS-232 e TTL. Modernamente existem algumas maneiras diferentes para realizar a transmissão dos dados, como por placas programáveis via USB, conectado através de um chip adaptador USB para Serial como o FTDI FT232. Diferentes placas como o Arduino Mini e o não oficial Boarduino, utilizam um módulo, cabo adaptador USB, Bluetooth ou outras maneiras de transmissão. A maioria dos pinos de entrada e saída dos micros controladores são para uso de outros circuitos. A versão Diecimila, contém 14 pinos digitais, seis das quais podem produzir sinais MLP, além de seis entradas

analógicas que ficam livres em cima da placa, através de conectores fêmeas de 0,1 polegadas (ou 0,25 centímetros).

O modelo Nano, Boarduino e placas compatíveis com estas, fornecem conectores machos na parte de baixo da placa, para serem ligados em protoboards.

#### **6.2 Software**

Segundo [5] é representado de forma esquemático para estabelecer a programação a profissional e a pessoas não acostumadas com o desenvolvimento de software; possui um editor de código com meios de realce de sintaxe, parênteses adequados e identificação automática, sendo capaz de juntar um conjunto de informações e carregar programas para a placa com um único clique. O software possui a capacidade de programar em C/C++, isso possibilita criar facilmente muitas operações de entrada e saída, tendo que definir apenas duas funções no pedido para fazer um programa funcional:

• setup () – Incluída no inicio, que pode ser usada para inicializar as configurações;

• loop () – Chamada para repetir um bloco de funções ou esperar até que seja desligada.

### **6.3 Aplicações**

Como afirm [5] a principal finalidade do Arduino num sistema é facilitar a prototipagem, implementação ou emulação do controle de sistemas interativos, a nível doméstico, comercial ou móvel, da mesma forma que o CLP controla sistemas de funcionamento industriais. Com ele é possível enviar ou receber informações de basicamente qualquer sistema eletrônico, como identificar a aproximação de uma pessoa e variar a intensidade da luz do ambiente conforme a sua chegada. Ou abrir as janelas de um escritório de acordo com a intensidade da luz do sol e temperatura ambiente.

São utilizados em aplicações na área de impressão 3D, robótica, engenharia de transportes, engenharia agronômica e musical.

### **6.4 Acessórios**

Consoante com [5] o Arduino e suas copias fazem uso de Shields (escudos, em inglês) que são placas de circuito estampadas, normalmente fixadas em cima do aparelho por meio de uma conexão mantida por pinos-conectores. São expansões que tornam acessível várias funções específicas, desde a manipulação de motores até sistemas de rede sem fio.

### **Exemplos:**

 Liquidware Touch Shield Shields Extensores XBee Shield Liquidware Input Shield Ethernet Shield

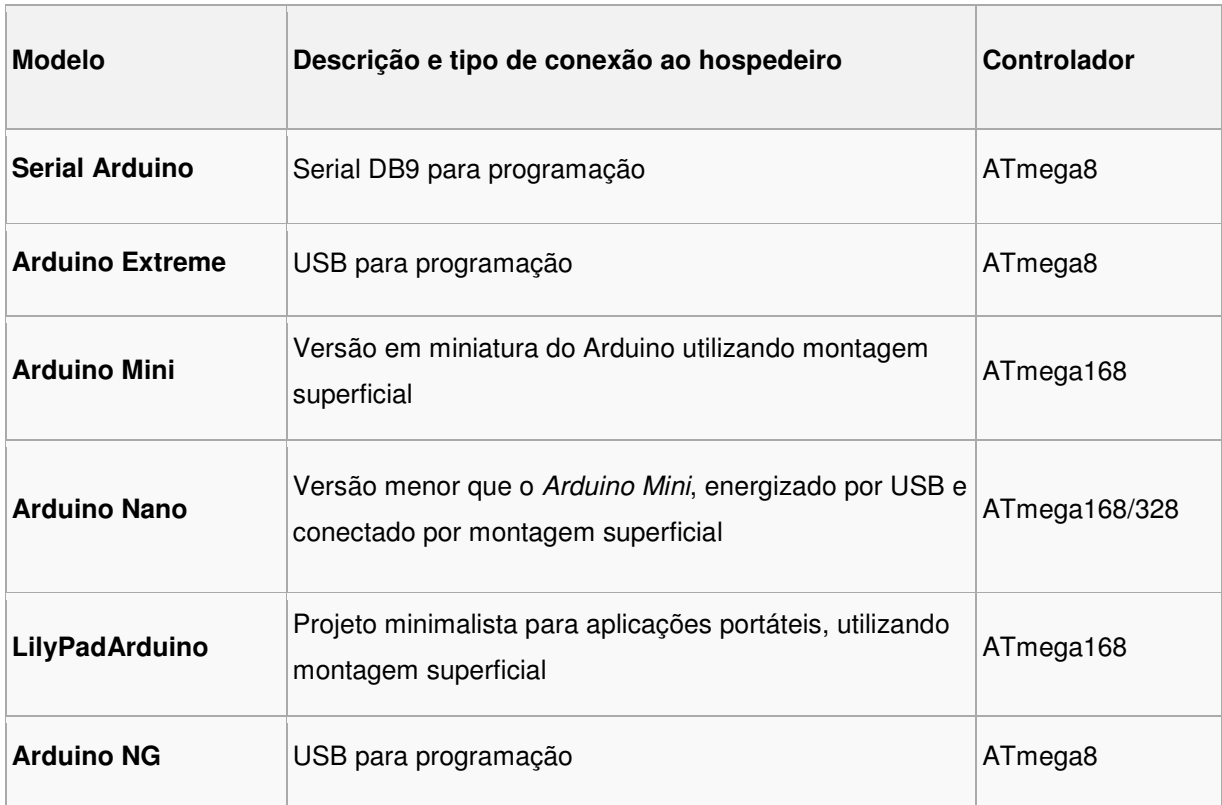

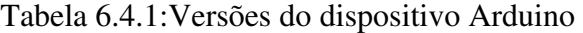

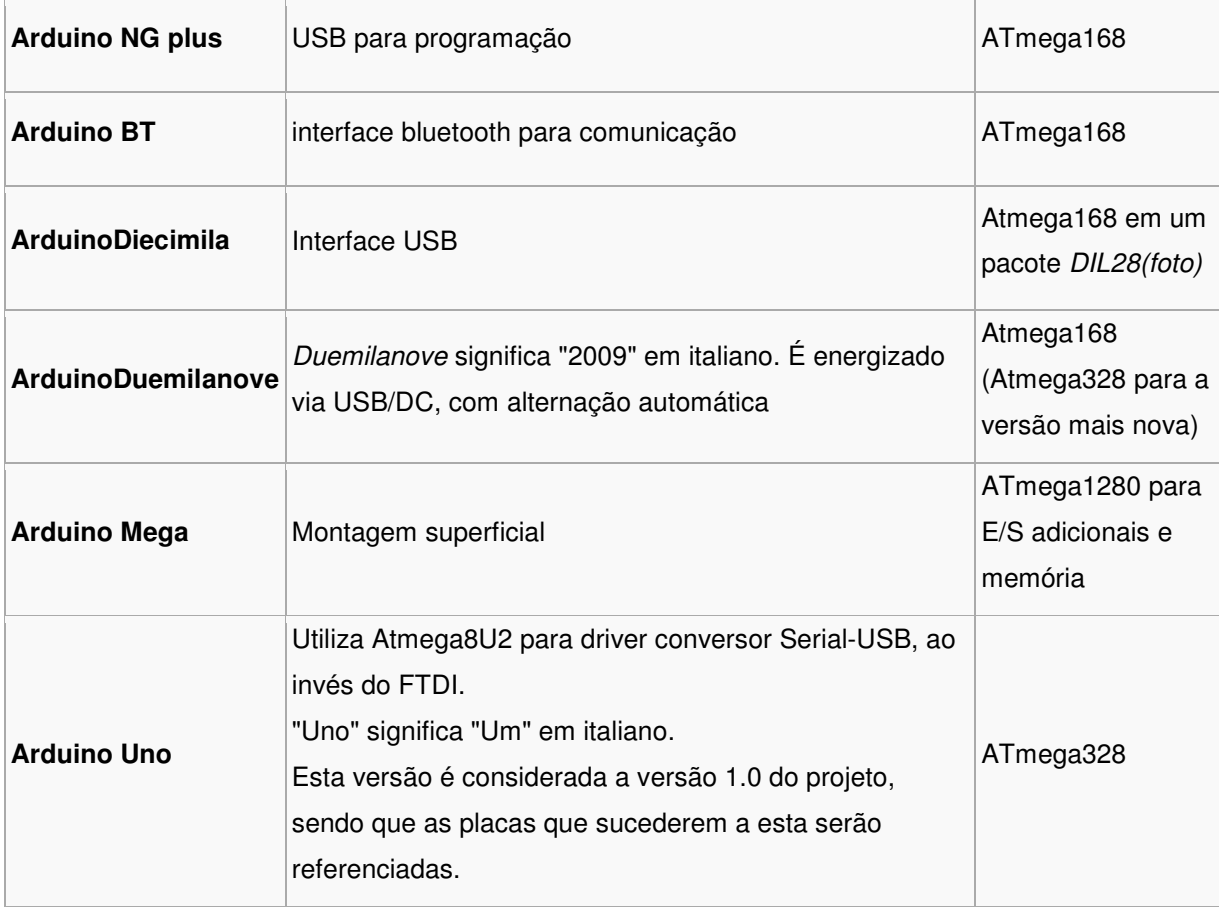

### **7. PARÂMETROS DE PROJETO**

Os parâmetros de projeto da escolha da aeronave foram:

- **Custo de fabricação:** Foi utilizado o isopor P3, assim como o DEPRON que são materiais leves, resistentes e de baixo custo.
- **Desempenho:** O projeto da aeronave, tamanho da asa, perfil, diedro, formato de fuselagem, posição e potência do motor, ângulo da asa, tamanho e peso da bateria. Foi adotado de acordo com pesquisa realizada por BONAVINA [6]
- **Capacidade de transporte de carga:** De acordo com a pesquisa de BONAVINA [ ], está aeronave é capaz de transportar 400gr de carga útil. O arduino acoplado a uma sensor shield pesa aproximadamente 240gr.
- **Custo de operação:** Com a finalidade de obter um baixo custo de operação optou-se por utilizar um motor elétrico ao invés de um à combustão. O motor

elétrico apresenta baixo custo de manutenção, baixo custo de funcionamento, melhor rendimento energético, limpeza e simplicidade de comando.

### **8. MATERIAIS E MÉTODOS**

De acordo com [6] inicialmente foi utilizado uma plataforma experimental de um veículo aéreo não tripulado que foi construída com a configuração de asa alta, maciça em isopor de alta densidade P3 com perfil simétrico e diedro nas pontas. Foi utilizado um motor elétrico sem escovas CF2822 com capacidade de empuxo de 8N com configuração de motor a trator, (Figura 25); a construção da fuselagem foi realizada com o material depron de 5mm.

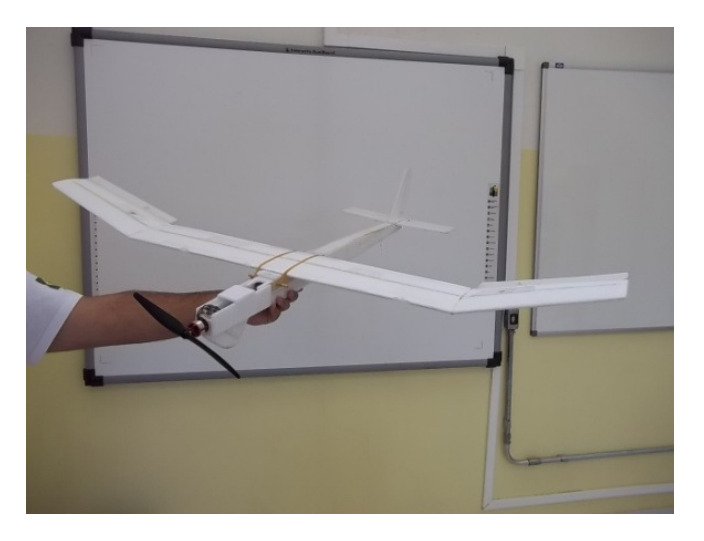

Figura 25 Configuração inicial da aeronave pré fabricada Fonte: BONAVINA, 2013

Foi adicionado um compartimento de carga para o alojamento da eletrônica embarcada (Arduino, sensores, bateria, radio receptor), (Figura 26).

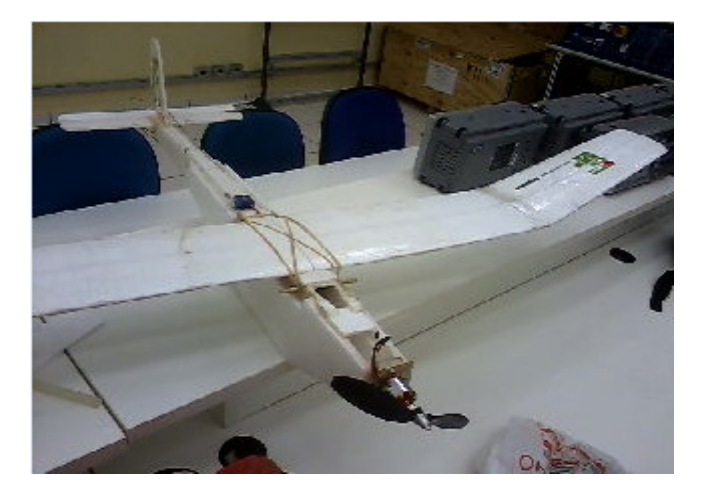

Figura 26 Aeronave modificada com o sistema de estabilização de vôo

Para realizar as modificações do aeromodelo foram utilizados os seguintes materiais e métodos.

### **8.1 Isopor**

O isopor é rígido com varias formas e aplicações, e que se apresenta como uma forma moldada constituída por um aglomerado de grânulos [8]. É um material leve e com alta capacidade de isolamento térmico e baixo custo. No aeromodelismo é usado para se fabricar asas, profundores, estabilizadores, lemes e outros componentes aerodinâmicos com a vantagem da precisão e baixo peso. O Isopor é classificado, segundo a ABNT - NBR 11752, pela sua densidade, na asa do protótipo construído foi utilizado o isopor do tipo P3

P1 - 09 a 10,9Kg/m3 P2 - 11 a 12,9Kg/m3 **P3 - 13 a 15,9Kg/m3** P4 - 16 a 19,9Kg/m3 P5 - 20 a 24,9Kg/m3 P6 - 25 a 29,9Kg/m3 P7 - 30 a 35,0Kg/m3

### **8.2 Depron**

É uma placa de isopor, que foi utilizada como, matéria prima para fabricação do aeromodelo, é também muito utilizada como material base para colagem de comunicações visuais e apresentações e também para recortes, decorações e montagens em comunicações e eventos. Nos aeromodelos, sua utilização é vantajosa devido ao baixo peso aliada à rigidez e estabilidade dimensional.

### **8.3 Cola Térmica**

A cola térmica é um adesivo muito utilizado em produtos de artesanato e que é vendido em forma de bastão para ser usado com uma pistola para aplicação. A pistola de cola quente derrete os bastões para a aplicação da cola que pode ser usada em uma grande variedade de superfícies; o ponto negativo da cola térmica é ser densa, e o ponto positivo é que ela é mais fácil de ser manipulada, pois seca rápido.

### **8.4 Micro Servos**

Os Micro servos 9g SG90TowerPro são excelentes para serem utilizados em aeromodelismo ou em projetos mecatrônicos.

Especificações:

- Voltagem de Operação: 3,0 7,2v
- Velocidade: 0,12seg/60Graus (4,8v) sem carga
- Torque: 1,2 Kg.cm (4,8v) e 1,6 Kg.cm (6,0v)
- Temperatura de Operação: -30C ~ +60C
- Dimensões:  $32x30x12$  mm
- Tipo de Engrenagem: Nylon
- Tamanho Cabo: 245 mm
- Peso: 9g

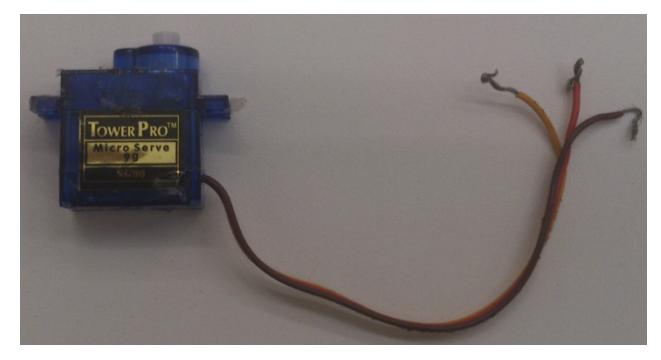

Figura 27 Micro Servo

### **8.5 Sensores GY-80**

Placa de sensores Gy-80 para estabiliza o aeromodelo quando ele estiver em vôo. Essa placa possui giroscópios, acelerômetros, magnetômetro, barômetro e termômetro. Esta placa combina cinco sensores em um único pacote minúsculo.

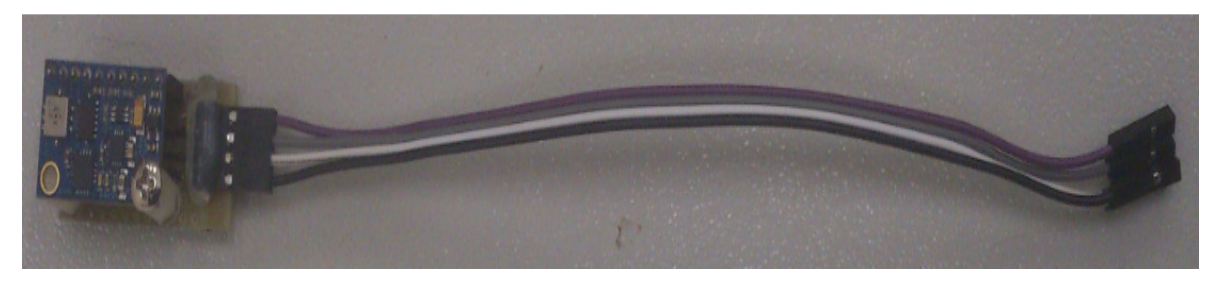

Figura 28 Placa de sensores Gy-80

### **8.6 Micro controlador Arduino**

Neste projeto será utilizado um micro controlador ArduinoATMega 2560, possui 54 pinos de entrada/saídas digitais (sendo 14 pinos podendo ser utilizadas como saídas PWM), 16 pinos de entradas analógicas, 4 UARTs a 16 MHz cristal oscilador, uma conexão USB, um conector de alimentação, para alimentação pode se utilizar a entrada USB ou ligá-lo a um adaptador AC ou uma bateria to-DC.

O controlador arduino utilizados nesse projeto contém as seguintes especificações:

- Micro controlador: ATmega1280
- Tensão de funcionamento: 5V
- Tensão de entrada (recomendado): 7-12V
- Tensão de entrada (limites): 6-20V
- Pinos E/S Digitais: 54 (15 oferecem saída PWM)
- Pinos de entrada analógica: 16
- Corrente DC por pino de E/S: 40 mA
- De corrente DC para 3.3V Pin: 50 mA
- Memória Flash: 128 KB, dos quais 4 KB usados por bootloader
- EEPROM: 4 KB

• Velocidade do relógio: 16 MHz

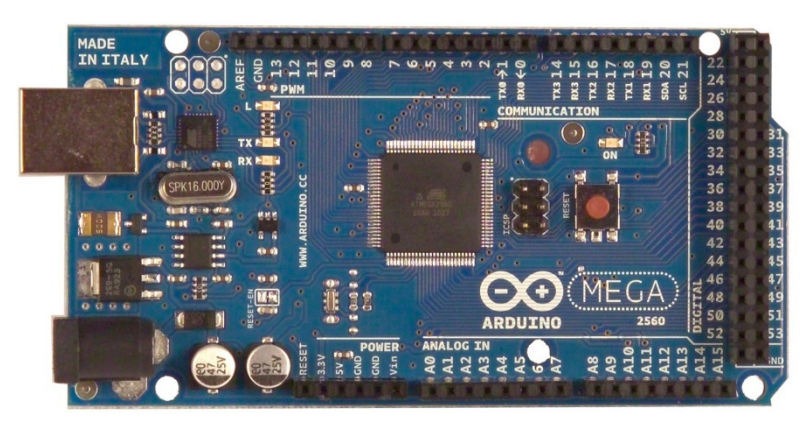

Figura 29 Micro controlador ArduinoATMega 2560

### **8.7 Bateria de Lítio Polímero**

- 1. Capacidade típica: 1300mAh
- 2. Tensão: 3.70V
- 3. Tamanho: 7\*30\*60 milímetro
- 4. Espessura: 7mm
- 5. Resistência Nominal ≤50mΩ
- 6. Peso: 25.3g

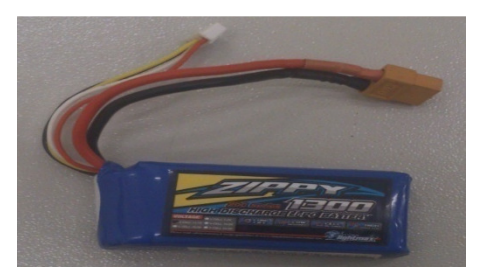

Figura 30 Bateria do Aeromodelo

### **8.8 Motor**

Motor usado é o Brushless Emax CF 2822 por ser um motor leve, pequeno e muito forte e muito usado na área de aeromodelismo. Suas características:

- N° de células: 2-3x Li-Poly
- RPM/v: 1200
- Diâmetro do estator: 22x10mm
- Diâmetro do eixo: 3mm
- Peso: 39g
- Peso recomendado do modelo: 200 600g
- Max Amps: 16A/60s

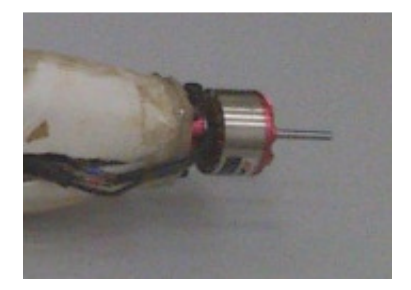

Figura 31 Motor do Aeromodelo

### **8.9 Receptor**

Foi utilizado o receptor HK-TR6A V2 um comando eletrônico faz a interface com o aeromodelo, ou seja, é ele que "recebe e envia" todos os sinais de comando do RC para o aeromodelo.

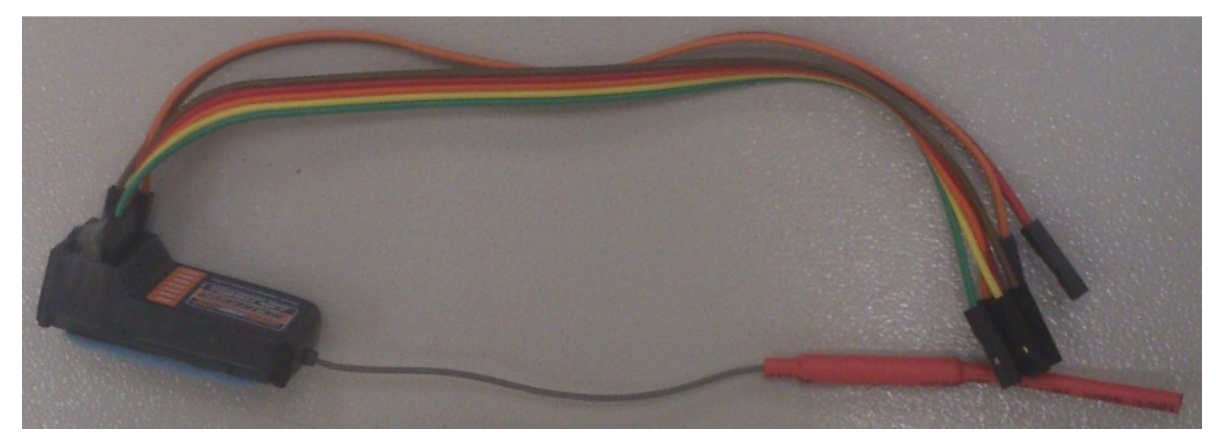

Figura 32 Receptor do aeromodelo

### **8.10 Programas utilizados na configuração do aeromodelo**

Os programas utilizados para a realização desta pesquisa foi o MULTIWII 2.2 [14] (Figura 33) um código para arduino muito utilizado nesse meio em aeromodelos, drones, helicópteros entre outros, é um código completo, pois nele você apenas o configura de acordo com seu projeto idealizado e o WinGUI [15] (Figura 34), que é um software de aeromodelos utilizado para controle do comportamento do aeromodelo durante o vôo, visualização das leituras feitas pelos sensores, quando utilizado o sistema de GPS com esse software possibilita ao usuário um controle sobre o posicionamento aéreo do aeromodelo. São programações muito utilizadas para controle e configuração em VANT'S também, verificar ANEXO I.

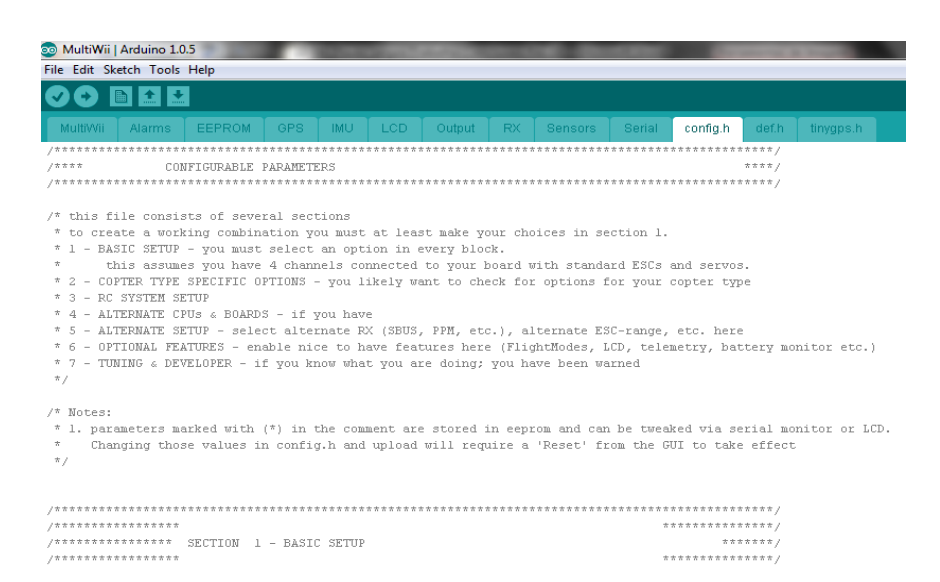

Figura 33 MULTIWII 2.2

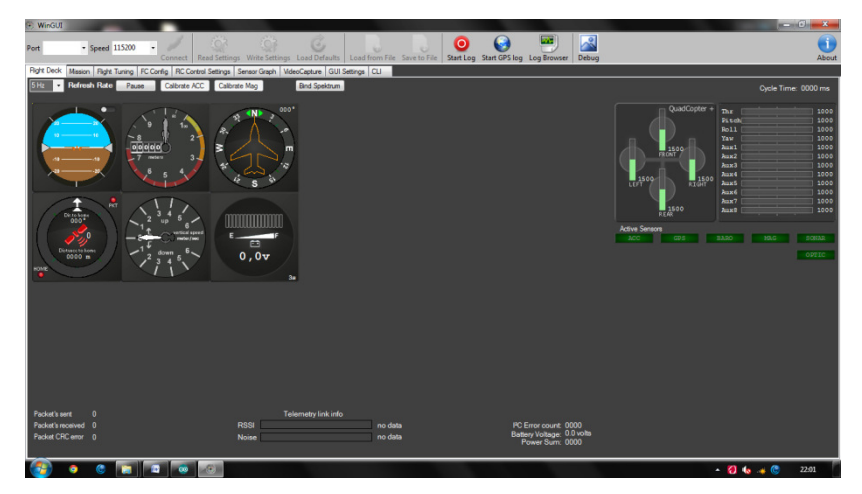

Figura 34 WinGUI

### **9. MODIFICAÇÃO FINAL DO PROJETO**

Foram realizadas as modificações no aeromodelo (Figura 26) e instalados os equipamentos de estabilização de vôo. Foram realizados dois testes de vôo, onde o aeromodelo voou por cerca de dois minutos, mas apresentou grande instabilidade e dificuldade no controle do aeromodelo ocasionando a queda do mesmo. Devido à queda o aeromodelo ficou muito danificado tornando inviável sua utilização (Figura 35).

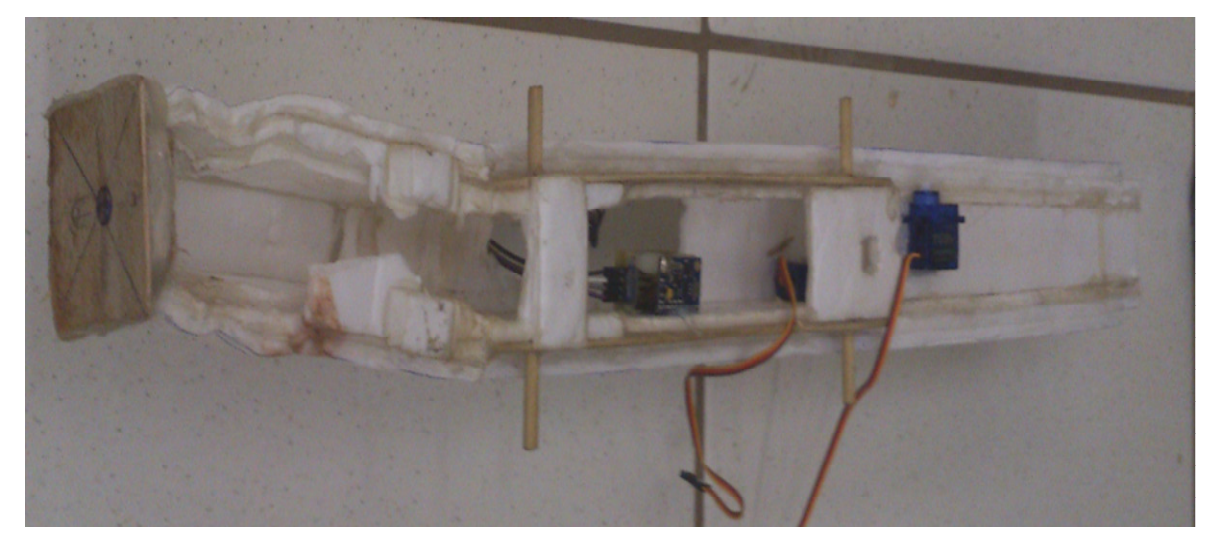

Figura 35 Aeromodelo Danificado

Foi utilizada uma nova fuselagem a qual possui a configuração de asa alta, maciça em isopor de alta densidade P3 com perfil assimétrico (plana na superfície inferior e convexa na superfície superior) com diedro e winglets nas pontas revestido com fita adesiva. (Figura 36).

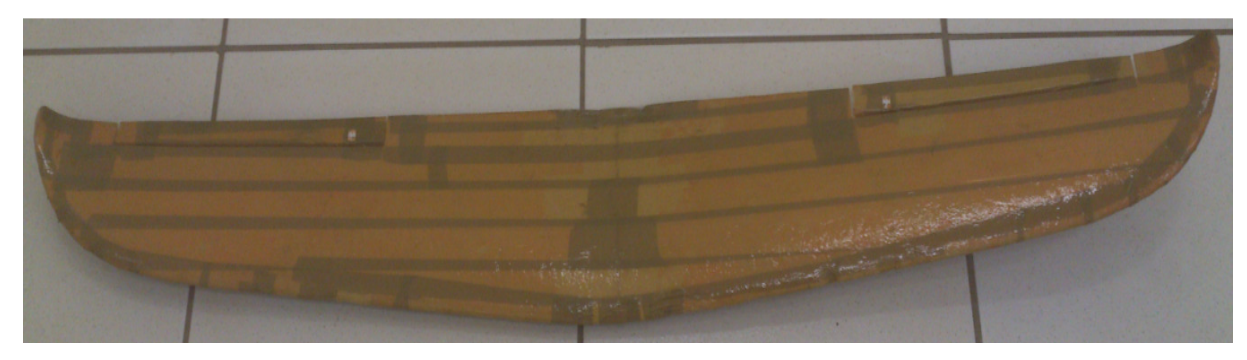

Figura 36 Perfil da asa do modelo atual

A fuselagem do protótipo (Figura 37) é pré fabricada com o material PVC, a qual é mais leve e resistente do que o primeiro modelo utilizado, o leme e o profundor foram construídos com depron de 5 mm, cola térmica e revestida com fita adesiva.

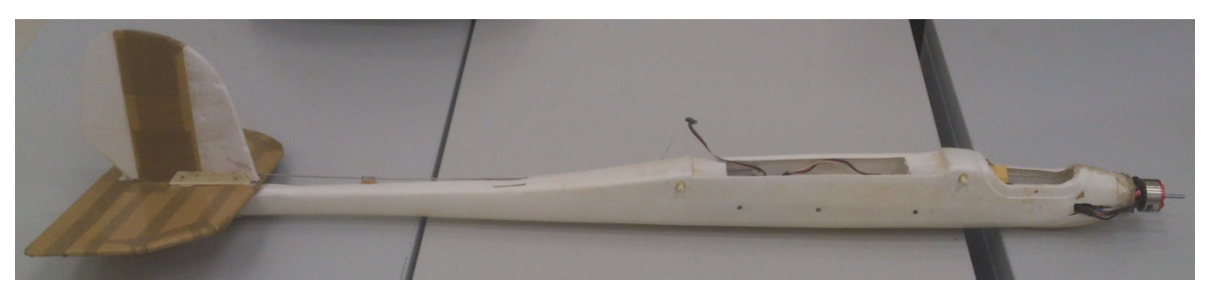

Figura 37 Fuselagem do modelo atual

A (figura38) mostra o aeromodelo atual utilizado na pesquisa e com todos os equipamentos citados anteriormente instalados para se obter a estabilização de vôo do aeromodelo.

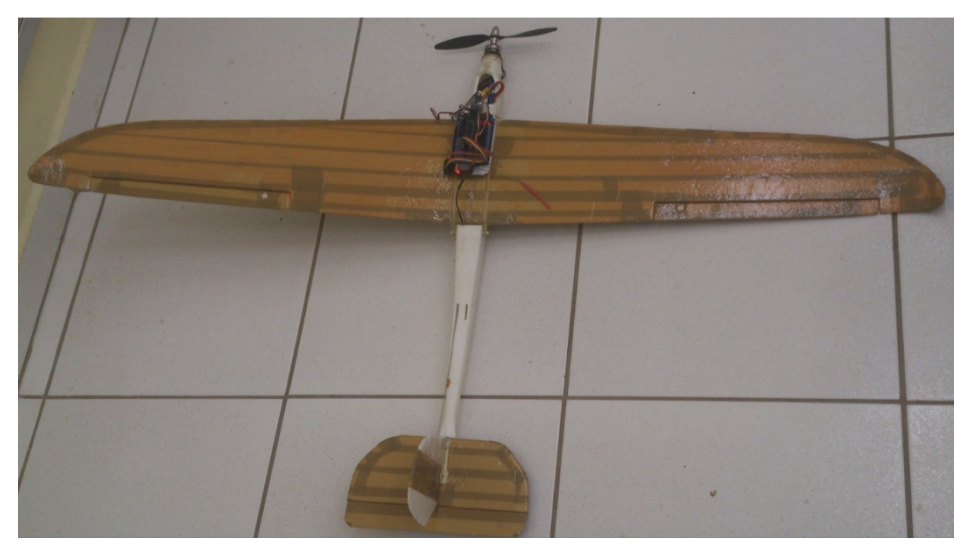

Figura 38 Aeromodelo montado com os equipamentos

### **10. RESULTADOS E DISCUSSÃO**

O primeiro teste foi realizado com a utilização do software WinGUI, o qual mostra quantitativamente os valores de deslocamento obtidos através dos sensores (acelerômetro) e mostra também as reações das superfícies de comando da aeronave.

O segundo teste foi uma tentativa de vôo com todo o sistema de estabilização embarcado, porém desligado. O avião decolou, mas devido à dinâmica de vôo instável a aeronave colidiu com o solo vindo assim a danificar o primeiro protótipo.

O conjunto software (programa) e hardware (arduino) instalado no protótipo aéreo apresentaram o funcionamento correto ao serem testados em solo.

Teste do aileron: ao inclinar a aeronave no sentido horário, olhando-a por trás, o aileron do lado esquerdo da asa dianteira deve deslocar-se para cima e o da direita, deve deslocar-se para baixo. Dessa maneira, o protótipo gera uma tendência a retornar a posição inicial e vice e versa como indica a figura abaixo.

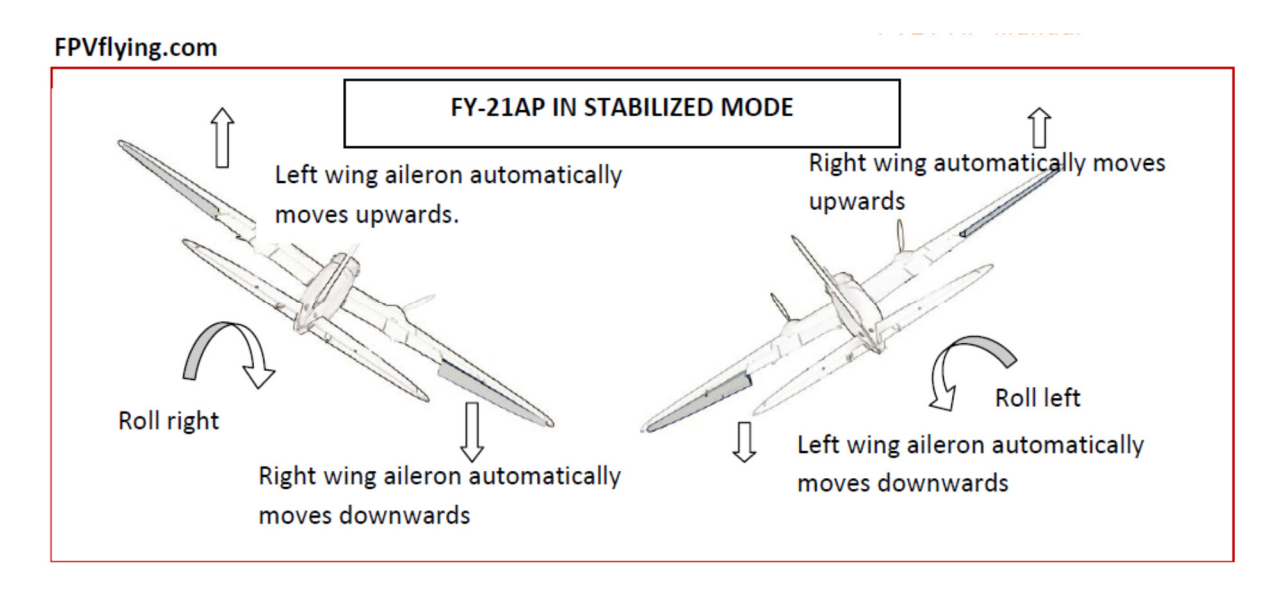

Figura 39 – Teste do aileron (fonte: FPVflying.com)

Teste do profundor: incline a aeronave com o nariz para cima. A aeronave deverá mover o profundor para baixo. E quando mover o nariz da aeronave para baixo, o profundor deverá se mover para cima, como mostra a (Figura 40).

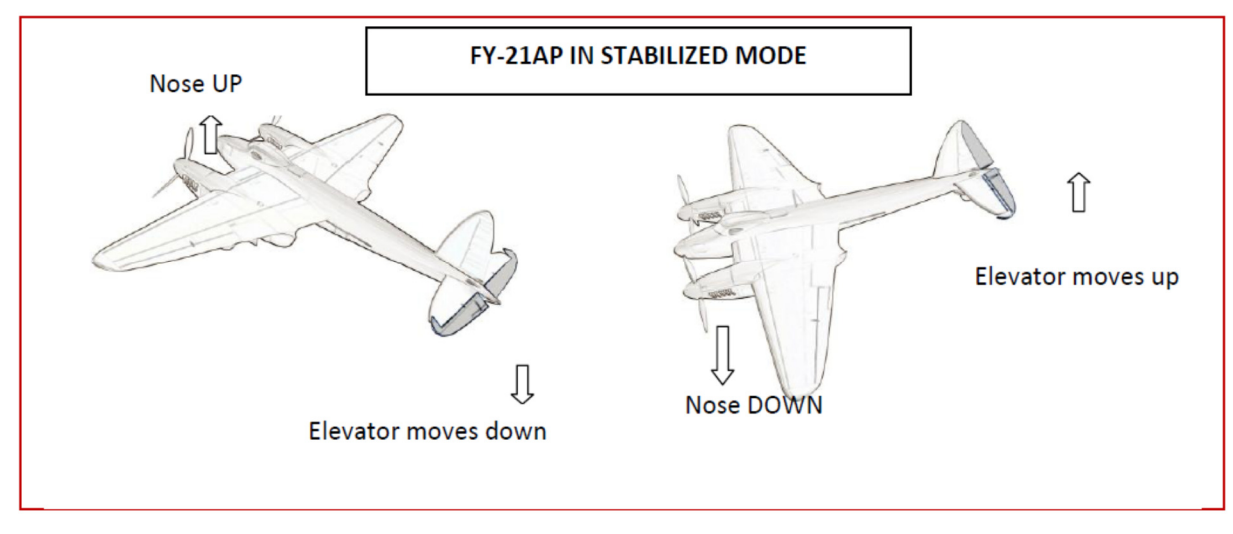

Figura 40- Teste do profundor (fonte: FPVflying.com)

Teste do leme: gire a aeronave no sentido horário sob o plano horizontal, e o leme deve se comportar de acordo com a (Figura 41):

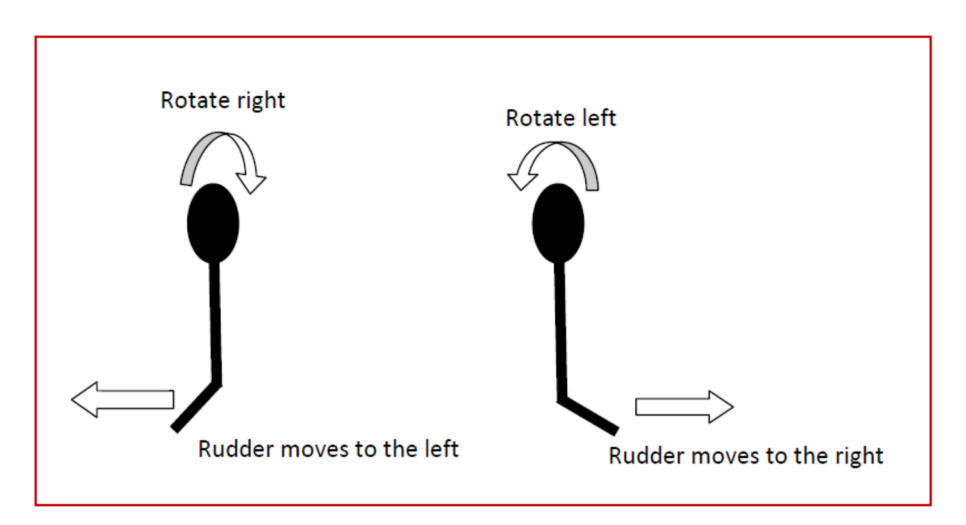

Figura 41- Teste do leme (fonte: FPVflying.com)

### **11. CONSIDERAÇÕES FINAIS**

O acelerômetro de três eixos (sensores GY-80) realiza as aquisições dos sinais de entrada (sensores), o micro controlador o arduino MEGA2560 (hardware) processa os dados de entrada conforme o algoritmo de controle (software) e envia os sinais de saída aos micro servos os quais movimentam as superfícies de controle da aeronave.

 Esse sistema controla o comportamento da aeronave nos três eixos de movimentação e detecta as mudanças de posição do modelo em relação ao plano

horizontal. Caso o comportamento da aeronave se altere, sinais de controle serão enviados as superfícies de comando, ailerons, profundor e leme de maneira a compensar as mudanças. Realizando esse processo constantemente estabiliza a aeronave, mantendo-a em um estado de equilíbrio contínuo, o que resulta num vôo suavemente nivelado. O sistema quando ativado é possível retomar o controle do vôo a qualquer momento, bastando movimentar as hastes do rádio transmissor e soltá-la até a posição neutra do controle, assim a aeronave retorna imediatamente ao modo de vôo nivelado. O vôo nivelado pode ser ativado ou desativado com um simples toque no botão do rádio transmissor.

 Os testes realizados em solo apresentaram os resultados esperados. Agora serão necessários realizarem trabalhos futuros em relação aos ensaios de vôo. Assim como analisar o desempenho da aeronave no túnel de vento para futuras correções do algoritmo de controle e realizar ensaios de vôo e teste dos parâmetros de resposta do sistema.

### **12. REFERÊNCIAS BIBLIOGRÁFICAS**

[1]WEBSITE WIKIPEDIA**Aeromodelismo**. Disponível em: <http://pt.wikipedia.org/wiki/Aeromodelismo>. Acesso em: 29 de abril 2014.

[2]WEBSITE WIKIPEDIA**Aeromodelismo**. Disponível em: <http://pt.wikipedia.org/wiki/Confederação\_Brasileira\_de\_Aeromodelismo>. Acesso em: 29 de abril 2014.

[3]RODRIGUES, José Carlos; COLAREJO, José Manuel Padinha. Versão Digital Comemorativa dos 40 Anos de edição: **Aeromodelismo Teórico e Pratico**. **C.A.L. – 2004.** Disponível em: <http://www.e-voo.com/downloads/>. Acesso em: 21 mai.2014.

[4]WEBSITE portal do agronegócio **Vants**. Disponível em: <http://www.portal doagronegocio.com.br/artigo/outros-2107/vants-uma-solucao-inteligente>. Acesso em: 20 mai. 2014.

[5]WEBSITE WIKIPEDIA **Arduino**. Disponível em: http://pt.wikipedia.org/wiki/Arduino . Acesso em: 20 de abril 2014.

[5]WEBSITE **techtudo**. Disponível em:<http://www.techtudo.com.br/noticias /noticia/2013/10/o-que-e-um- arduino-e-o-que-pode-ser-feito-com-ele.html>. Acesso em: 02 de mai 2014.

[6] BONAVINA, Paulo da Silva; MORAES, Fernando de Haro. **Pesquisa e desenvolvimento de uma plataforma experimental de um veiculo aéreo não tripulado.** 8 f. Relatório final Iniciação Científica. Instituto Federal de Educação, Ciência e Tecnologia de São Paulo – Campus Araraquara. 2013.

[7]WEBSITE**filipeflop**. Disponível em:<http://www.filipeflop.com/pd-71590-microservo-9g-sg90-towerpro>. Acesso em: 02 de mai 2014.

[8] WEBSITE WIKIPEDIA **Poliestireno**. Disponível em: <http://pt.wikipedia.org/wiki /poliestireno>. Acesso em: 25 de abril 2014.

[9]WEBSITE **Arduino**. Disponível em: <http://arduino.cc/en/Main/ArduinoBoardMega>. Acesso em: 27 de mai 2014.

[10] WEBSITE asas elétricas **produtos**. Disponível em:<http://www.asaseletricas. com.br/loja/product\_info.php?products\_id=1574>.Acesso em: 20 mai. 2014.

[11]WEBSITEselfbuilt.Disponível em: <http://selfbuilt.net/shop/gy-80-inertialmanagement-unit traduzido com o google tradutor>. Acesso em: 15 abr 2014.

[12]WEBSITE portuguesebattery**produtos**. Disponível em:<http://portuguese.ppbattery. com/chinahigh\_capacity\_lithium\_polymer\_battery\_703060\_1300mah\_3\_7v-173412. html>. Acesso em: 12 mai. 2014.

[13]WEBSITE ehowcola quente. Disponível em:<http://www.ehow.com.br/informacoes-sobre-cola-quente-sobre\_5816/>. Acesso em: 10 mai. 2014.

[14] WEBSITE code.google.com/p/multiwii/downloads/list Acesso em 13 de jun 2014.

[15] WEBSITE code.google.com/p/mw-wingui/downloads/list Acesso em 13 de jun 2014.

[16] WEBSITE www.fpvflying.com/ Acesso em 13 de jun 2014.

### **13. ANEXO-I**

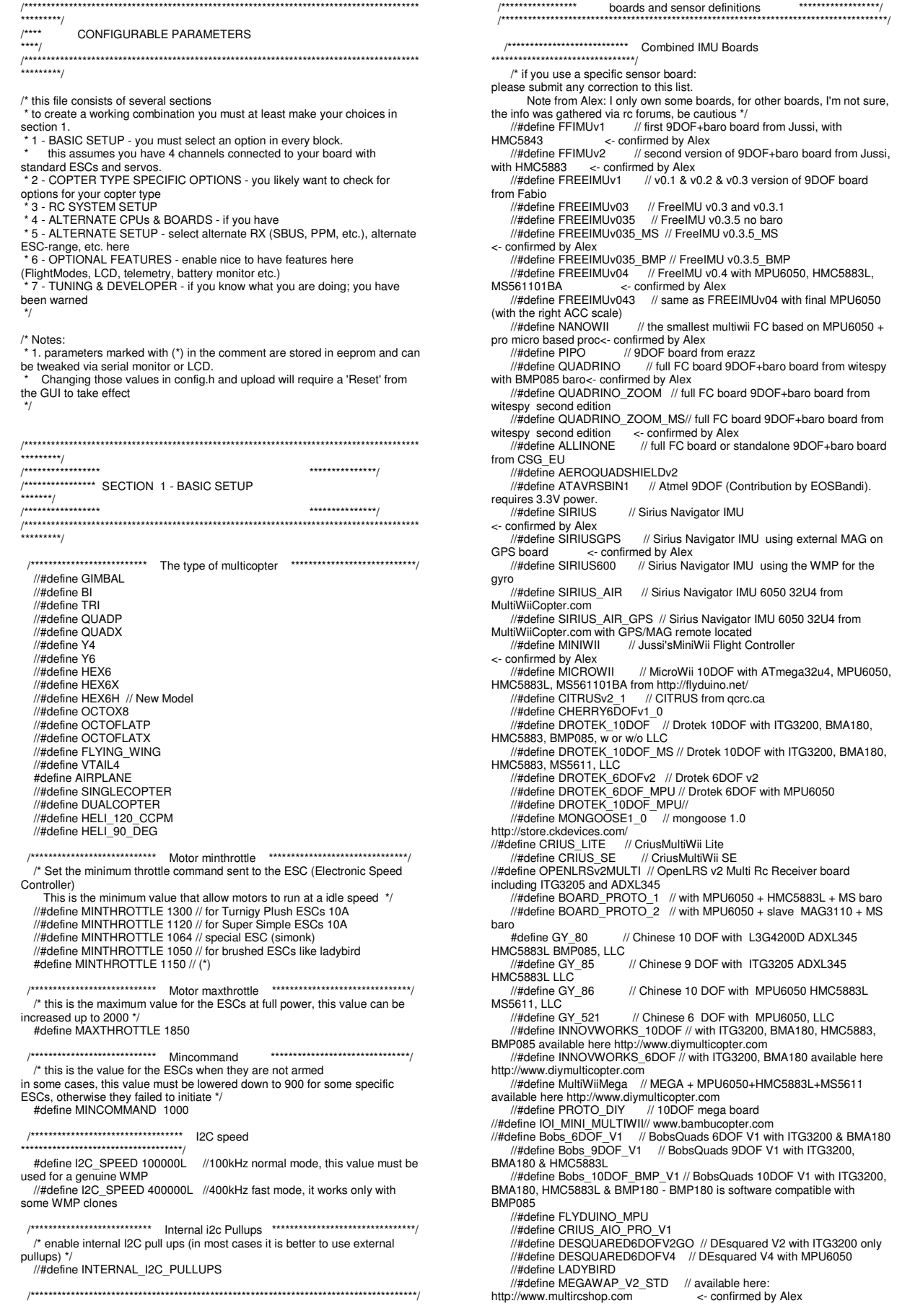

 //#define MEGAWAP\_V2\_ADV //#define HK\_MultiWii\_SE\_V2 // Hobbyking board with MPU6050 + HMC5883L + BMP085 //#define HK\_MultiWii\_328P // Also labeled "Hobbybro" on the back. ITG3205 + BMA180 + BMP085 + NMC5583L + DSM2 Connector (Spektrum Satellite)<br>//#define RCNet\_FC // RCNet FC with MPU6050 and MS561101BA http://www.rcnet.com //#define RCNet\_FC\_GPS // RCNet FC with MPU6050 + MS561101BA + HMC5883L + UBLOX GPS http://www.rcnet.com //#define FLYDU\_ULTRA // MEGA+10DOF+MT3339 FC /\*\*\*\*\*\*\*\*\*\*\*\*\*\*\*\*\*\*\*\*\*\*\*\*\*\*\* independent sensors ,<br>\*\*\*\*\*\*\*\*\*\*\*\*\*\*\*\*\*\*\*\*\*\*\*\*\*\*\*\*\*\* /\* leave it commented if you already checked a specific board above \*/ /\* I2C gyroscope \*/ //#define WMP //#define ITG3200 //#define L3G4200D //#define MPU6050 //combo + ACC /\* I2C accelerometer \*/ //#define NUNCHUCK // if you want to use the nunckuk connected to a WMP ..<br>//#define MMA7455 //#define ADXL345 //#define BMA020 //#define BMA180 //#define NUNCHACK // if you want to use the nunckuk as a standalone I2C ACC without WMP //#define LIS3LV02 //#define LSM303DLx\_ACC //#define MMA8451Q /\* I2C barometer \*/ //#define BMP085 //#define MS561101BA /\* I2C magnetometer \*/ //#define HMC5843 //#define HMC5883 //#define AK8975 //#define MAG3110 /\* Sonar \*/ // for visualization purpose currently - no control code behind //#define SRF02 // use the Devantech SRF i2c sensors //#define SRF08 //#define SRF10 //#define SRF23 /\* ADC accelerometer \*/ // for 5DOF from sparkfun, uses analog PIN A1/A2/A3 //#define ADCACC /\* enforce your individual sensor orientation - even overrides board specific defaults \*/ //#define FORCE\_ACC\_ORIENTATION(X, Y, Z) {accADC[ROLL] = Y; accADC[PITCH] = -X; accADC[YAW] = Z;}<br>
//#define FORCE\_GYRO\_ORIENTATION(X, Y, Z) {gyroADC[ROLL] = -Y;<br>gyroADC[PITCH] = X; gyroADC[YAW] = Z;}<br>//#define FORCE\_MAG\_ORIENTATION(X, Y, Z) {magADC[ROLL] = X;<br>magADC[PITCH] = Y; ma /\* Board orientation shift \*/ /\* If you have frame designed only for + mode and you cannot rotate FC phisycally for flying in X mode (or vice versa)<br>\* you can use one of this options for virtual sensors rotation by 45 deegres, then set type of multicopter according to flight mode. \* Check motors order and directions of motors rotation for matching with new front point! Uncomment only one option! \*/<br>//#define SENSORS\_TILT\_45DEG\_RIGHT // rotate the FRONT 45 degres clockwise //#define SENSORS\_TILT\_45DEG\_LEFT // rotate the FRONT 45 degres counterclockwise /\*\*\*\*\*\*\*\*\*\*\*\*\*\*\*\*\*\*\*\*\*\*\*\*\*\*\*\*\*\*\*\*\*\*\*\*\*\*\*\*\*\*\*\*\*\*\*\*\*\*\*\*\*\*\*\*\*\*\*\*\*\*\*\*\*\*\*\*\*\*\*\*\*\*\*\*\*\*\*\*\*\*\*\*\*\*\*\* /<br>\*\*\*\*\*\*\*\*\*/<br>/\*\*\*\*\*\*\*\*\*\*\*\*\*\*\*\*\* /\*\*\*\*\*\*\*\*\*\*\*\*\*\*\*\*\* \*\*\*\*\*\*\*\*\*\*\*\*\*\*\*/ /\*\*\*\*\*\*\*\*\*\*\*\*\*\*\*\* SECTION 2 - COPTER TYPE SPECIFIC OPTIONS \*\*\*\*\*\*\*/ /\*\*\*\*\*\*\*\*\*\*\*\*\*\*\*\*\* \*\*\*\*\*\*\*\*\*\*\*\*\*\*\*/ /\*\*\*\*\*\*\*\*\*\*\*\*\*\*\*\*\*\*\*\*\*\*\*\*\*\*\*\*\*\*\*\*\*\*\*\*\*\*\*\*\*\*\*\*\*\*\*\*\*\*\*\*\*\*\*\*\*\*\*\*\*\*\*\*\*\*\*\*\*\*\*\*\*\*\*\*\*\*\*\*\*\*\*\*\*\*\*\* ,<br>\*\*\*\*\*\*\*\*\*/ /\*\*\*\*\*\*\*\*\*\*\*\*\*\*\*\*\*\*\*\*\*\*\*\*\*\*\*\*\*\*\*\* TRI \*\*\*\*\*\*\*\*\*\*\*\*\*\*\*\*\*\*\*\*\*\*\*\*\*\*\*\*\*\*\*\*\*/ #define YAW\_DIRECTION 1 //#define YAW\_DIRECTION -1 // if you want to reverse the yaw correction direction /\* you can change the tricopter servo travel here \*/ #define TRI\_YAW\_CONSTRAINT\_MIN 1020 #define TRI\_YAW\_CONSTRAINT\_MAX 2000 #define TRI\_YAW\_MIDDLE 1500 // (\*) tail servo center pos. - use this for initial trim; later trim midpoint via LCD /\*\*\*\*\*\*\*\*\*\*\*\*\*\*\*\*\*\*\*\*\*\*\*\*\*\*\*\*\*\*\*\* BI \*\*\*\*\*\*\*\*\*\*\*\*\*\*\*\*\*\*\*\*\*\*\*\*\*\*\*\*\*\*\*\*\*/ /\* you can change the bicopter servo travel direction here \*/ //#define BI\_PITCH\_DIRECTION 1 #define BI\_PITCH\_DIRECTION -1

 /\*\*\*\*\*\*\*\*\*\*\*\*\*\*\*\*\*\*\*\*\*\*\*\*\*\*\*\*\*\*\*\* ARM/DISARM \*\*\*\*\*\*\*\*\*\*\*\*\*\*\*\*\*\*\*\*\*\*\*\*\*\*\*\*\*\*\*\*\*/  $\prime^*$  optionally disable stick combinations to arm/disarm the motors. \* In most cases one of the two options to arm/disarm via TX stick is sufficient \*/ //#define ALLOW\_ARM\_DISARM\_VIA\_TX\_YAW //#define ALLOW\_ARM\_DISARM\_VIA\_TX\_ROLL /\*\*\*\*\*\*\*\*\*\*\*\*\*\*\*\*\*\*\*\*\*\*\* Airplane \*\*\*\*\*\*\*\*\*\*\*\*\*\*\*\*\*\*\*\*\*\*\*/ //#define USE\_THROTTLESERVO // For use of standard 50Hz servo on throttle. #define SERVO\_RATES {100, 100, 100, 100, 100, 100, 100, 100} // Rates in 0-100% #define SERVO\_DIRECTION { -1, 1, 1, -1, -1, -1, -1, -1 } // Invert servos by setting -1 //#define FLAPPERONS AUX4 // Mix Flaps with Aileroins.<br>#define FLAPPERON\_EP { 1500, 1700 } // Endpooints for flaps on a 2 way<br>switch else set {1020,2000} and program in radio.<br>#/#define FLAPPERON\_EP { 1200, 1500 } // Or F { Wing1, Wing2 } //#define FLAPS AUX4 // Traditional Flaps on A2 invert with SERVO\_DIRECTION servo[2). #define FLAP\_EP { 1500, 1900 } // Endpooints for flaps on a 2 way switch else set {1020,2000} and program in radio. //#define FLAPSPEED 3 // Make flaps move slowm Higher value is Higher Speed. /\*\*\*\*\*\*\*\*\*\*\*\*\*\*\*\*\*\*\*\*\*\*\* Common for Heli& Airplane '<br>:\*\*\*\*\*\*\*\*\*\*\*\*\*\*\*\*\*\*\*\*\*/ //#define D12\_POWER // Use D12 on PROMINI to power sensors. Will disable servo[4] on D12<br> #define SERVO\_OFFSET { 0, 0, 0, 0, 0, 0, 0, 0} // (\*) Adjust<br>Servo MID Offset & Swash angles // Selectable channels:= ROLL,PITCH,THROTTLE,YAW,AUX1,AUX2,AUX3,AUX4 /\* Governor: attempts to maintain rpm through pitch and voltage changes \* predictive approach: observe input signals and voltage and guess appropriate corrections. \* (the throttle curve must leave room for the governor, so 0-50-75-80-80 is ok, 0-50-95-100-100 is \_not\_ ok. Can be toggled via aux switch. \*/ //#define GOVERNOR\_P 7 // (\*) proportional factor. Higher value -> higher throttle increase. Must be >=1; 0 = turn off //#define GOVERNOR\_D 4 // (\*) decay timing. Higher value -> takes longer to return throttle to normal. Must be >=1; //#define GOVERNOR\_R 10 // (\*) voltage impact correction scale in 0.1 units. Higher value -> more compensation for voltage drops. normal is value 10 <=> 1.0; 0 is off /\*\*\*\*\*\*\*\*\*\*\*\*\*\*\*\*\*\*\*\*\*\*\*\*\*\*\*\*\*\*\*\*\*\*\*\*\*\*\*\*\*\*\*\*\*\*\*\*\*\*\*\*\*\*\*\*\*\*\*\*\*\*\*\*\*\*\*\*\*\*\*\*\*\*\*\*\*\*\*\*\*\*\*\*\*\*\*\* /<br>\*\*\*\*\*\*\*\*\*/<br>/\*\*\*\*\*\*\*\*\*\*\*\*\*\*\*\*\* /\*\*\*\*\*\*\*\*\*\*\*\*\*\*\*\*\* \*\*\*\*\*\*\*\*\*\*\*\*\*\*\*/ /\*\*\*\*\*\*\*\*\*\*\*\*\*\*\*\* SECTION 3 - RC SYSTEM SETUP /<br>\*\*\*\*\*\*\*/<br>/\*\*\*\*\*\*\*\*\*\*\*\*\*\*\*\*\* /\*\*\*\*\*\*\*\*\*\*\*\*\*\*\*\*\* \*\*\*\*\*\*\*\*\*\*\*\*\*\*\*/ /\*\*\*\*\*\*\*\*\*\*\*\*\*\*\*\*\*\*\*\*\*\*\*\*\*\*\*\*\*\*\*\*\*\*\*\*\*\*\*\*\*\*\*\*\*\*\*\*\*\*\*\*\*\*\*\*\*\*\*\*\*\*\*\*\*\*\*\*\*\*\*\*\*\*\*\*\*\*\*\*\*\*\*\*\*\*\*\* ,<br>\*\*\*\*\*\*\*\*\*/ /\* note: no need to uncomment something in this section if you use a standard receiver \*/ /\*\*\*\*\*\*\*\*\*\*\*\*\*\*\*\*\*\*\*\*\*\*\*\*\*\*\*\*\*\*\*\*\*\*\*\*\*\*\*\*\*\*\*\*\*\*\*\*\*\*\*\*\*\*\*\*\*\*\*\*\*\*\*\*\*\*\*\*\*\*\*\*\*\*\*\*\*\*\*\*\*\*\*\*\*\*/ /\*\*\*\*\*\*\*\* special receiver types \*\*\*\*\*\*\*\*\*\*\*\*\*\*\*\*\*\*\*\*/ /\*\*\*\*\*\*\*\*\*\*\*\*\*\*\*\*\*\*\*\*\*\*\*\*\*\*\*\*\*\*\*\*\*\*\*\*\*\*\*\*\*\*\*\*\*\*\*\*\*\*\*\*\*\*\*\*\*\*\*\*\*\*\*\*\*\*\*\*\*\*\*\*\*\*\*\*\*\*\*\*\*\*\*\*\*\*/ /\*\*\*\*\*\*\*\*\*\*\*\*\*\*\*\*\*\*\*\*\*\*\*\*\*\*\*\* PPM Sum Reciver ""The following lines apply only for specific receiver with only one PPM<br>sum signal, on digital PIN 2<br>Select the right line depending on your radio brand. Feel free to modify<br>the order in your PPM order is different "/<br>"#d PITCH,YAW,THROTTLE,ROLL,AUX1,AUX2,AUX3,AUX4,8,9,10,11 //For Graupner/Spektrum<br> //#define SERIAL\_SUM\_PPM<br>ROLL,PITCH,THROTTLE,YAW,AUX1,AUX2,AUX3,AUX4,8,9,10,11 //For Robe/Hitec/Futaba //#define SERIAL\_SUM\_PPM ROLL,PITCH,YAW,THROTTLE,AUX1,AUX2,AUX3,AUX4,8,9,10,11 //For Multiplex //#define SERIAL\_SUM\_PPM PITCH,ROLL,THROTTLE,YAW,AUX1,AUX2,AUX3,AUX4,8,9,10,11 //For some Hitec/Sanwa/Others // Uncommenting following line allow to connect PPM\_SUM receiver to standard THROTTLE PIN on MEGA boards (eg. A8 in CRIUS AIO) //#define PPM\_ON\_THROTTLE /\*\*\*\*\*\*\*\*\*\*\*\*\*\*\*\*\*\*\*\*\*\*\*\*\*\* Spektrum Satellite Reciver<br>\*\*\*\*\*\*\*\*\*\*\*\*\*\*\*\*\*\*\*\*\*\*\*\*\*\*\*\*\*\*\*\*\*\*/

 /\* The following lines apply only for Spektrum Satellite Receiver Spektrum Satellites are 3V devices. DO NOT connect to 5V!

 For MEGA boards, attach sat grey wire to RX1, pin 19. Sat black wire to ground.Sat orange wire to Mega board's 3.3V (or any other 3V to 3.3V source). For PROMINI, attach sat grey to RX0. Attach sat black to ground. \*/ //#define SPEKTRUM 1024 //#define SPEKTRUM 2048 //#define SPEK\_SERIAL\_PORT 1 // Forced to 0 on Pro Mini and single serial boards; Set to your choice of 0, 1, or 2 on any Mega based board (defaults to 1 on Mega).<br>//\*\*\*\*\*\*\*\*\*\*\*\*\*\*\*\*\*\*\*\*\*\*\*\*\*\* // Defines that allow a "Bind" of a Spektrum or Compatible Remote Receiver (aka Satellite) via Configuration GUI.<br>
// Bind mode will be same as declared above, if your TX is capable.<br>
// Ground, Power, and Signal must come from three adjacent pins. // By default, these are Ground=4, Power=5, Signal=6. These pins are in a row on most MultiWii shield boards. Pins can be overriden below. // Normally use 3.3V regulator is needed on the power pin!! If your satellite hangs during bind (blinks, but won't complete bind with a solid light), go direct 5V on all pins. //\*\*\*\*\*\*\*\*\*\*\*\*\*\*\*\*\*\*\*\*\*\*\*\*\*\* // For Pro Mini, the connector for the Satellite that resides on the FTDI can be unplugged and moved to these three adjacent pins. //#define SPEK\_BIND //Un-Comment for SpektrumSatellie Bind Support. Code is ~420 bytes smaller without it.<br>
//#define SPEK\_BIND\_GROUND 4<br>
//#define SPEK\_BIND\_POWER 5<br>
//#define SPEK\_BIND\_DATA 6 /\*\*\*\*\*\*\*\*\*\*\*\*\*\*\*\*\*\*\*\*\*\*\*\*\*\*\*\*\*\*\* SBUS RECIVER \*\*\*\*\*\*\*\*\*\*\*\*\*\*\*\*\*\*\*\*\*\*\*\*\*\*\*\*\*\*\*\*\*\*\*\*/ /\* The following line apply only for Futaba S-Bus Receiver on MEGA boards at RX1 only (Serial 1). You have to invert the S-Bus-Serial Signal e.g. with a Hex-Inverter like IC SN74 LS 04 \*/ //#define SBUS /\*\*\*\*\*\*\*\*\*\*\*\*\*\*\*\*\*\*\* RC signal from the serial port via Multiwii Serial Protocol \*\*\*\*\*\*\*\*\*/ //#define RCSERIAL /\*\*\*\*\*\*\*\*\*\*\*\*\*\*\*\*\*\*\*\*\*\*\*\*\*\*\*\*\*\*\*\*\*\*\*\*\*\*\*\*\*\*\*\*\*\*\*\*\*\*\*\*\*\*\*\*\*\*\*\*\*\*\*\*\*\*\*\*\*\*\*\*\*\*\*\*\*\*\*\*\*\*\*\*\*\*\*\* \*\*\*\*\*\*\*\*\*/ /\*\*\*\*\*\*\*\*\*\*\*\*\*\*\*\*\* \*\*\*\*\*\*\*\*\*\*\*\*\*\*\*/ /\*\*\*\*\*\*\*\*\*\*\*\*\*\*\*\* SECTION 4 - ALTERNATE CPUs & BOARDS ,<br>\*\*\*\*\*\*\*/<br>/\*\*\*\*\*\*\*\*\*\*\*\*\*\*\*\*\* /\*\*\*\*\*\*\*\*\*\*\*\*\*\*\*\*\* \*\*\*\*\*\*\*\*\*\*\*\*\*\*\*/ /\*\*\*\*\*\*\*\*\*\*\*\*\*\*\*\*\*\*\*\*\*\*\*\*\*\*\*\*\*\*\*\*\*\*\*\*\*\*\*\*\*\*\*\*\*\*\*\*\*\*\*\*\*\*\*\*\*\*\*\*\*\*\*\*\*\*\*\*\*\*\*\*\*\*\*\*\*\*\*\*\*\*\*\*\*\*\*\* \*\*\*\*\*\*\*\*\*/ /\*\*\*\*\*\*\*\*\*\*\*\*\*\*\*\*\*\*\*\*\*\*\*\*\*\*\*\*\*\*\*\*\*\*\*\*\*\*\*\*\*\*\*\*\*\*\*\*\*\*\*\*\*\*\*\*\*\*\*\*\*\*\*\*\*\*\*\*\*\*\*\*\*\*\*\*\*\*\*\*\*\*\*\*\*\*/ /\*\*\*\*\*\*\*\*\*\*\*\*\*\*\*\*\*\*\*\*\*\*\*\*\*\*\*\*\*\*\*\*\*\*\*\*\*\*\*\*\*\*\*\*\*\*\*\*\*\*\*\*\*\*\*\*\*\*\*\*\*\*\*\*\*\*\*\*\*\*\*\*\*\*\*\*\*\*\*\*\*\*\*\*\*\*/ /\*\*\*\*\*\*\*\*\*\*\*\*\*\*\*\*\* Teensy 2.0 Support \*\*\*\*\*\*\*\*\*\*\*\*\*\*\*\*\*\*/ /\*\*\*\*\*\*\*\*\*\*\*\*\*\*\*\*\*\*\*\*\*\*\*\*\*\*\*\*\*\*\*\*\*\*\*\*\*\*\*\*\*\*\*\*\*\*\*\*\*\*\*\*\*\*\*\*\*\*\*\*\*\*\*\*\*\*\*\*\*\*\*\*\*\*\*\*\*\*\*\*\*\*\*\*\*\*/ /\* uncomment this if you use a teensy 2.0 with teensyduino it needs to run at 16MHz  $*/$  //#define TEENSY20 /\*\*\*\*\*\*\*\*\*\*\*\*\*\*\*\*\*\*\*\*\*\*\*\*\*\*\*\*\*\*\*\*\*\*\*\*\*\*\*\*\*\*\*\*\*\*\*\*\*\*\*\*\*\*\*\*\*\*\*\*\*\*\*\*\*\*\*\*\*\*\*\*\*\*\*\*\*\*\*\*\*\*\*\*\*\*/ /\*\*\*\*\*\*\*\* Settings for ProMicro, Leonardo and other Atmega32u4 Boards \*\*\*\*\*\*\*\*\*\*\*/ /\*\*\*\*\*\*\*\*\*\*\*\*\*\*\*\*\*\*\*\*\*\*\*\*\*\*\*\*\*\*\*\*\*\*\*\*\*\*\*\*\*\*\*\*\*\*\*\*\*\*\*\*\*\*\*\*\*\*\*\*\*\*\*\*\*\*\*\*\*\*\*\*\*\*\*\*\*\*\*\*\*\*\*\*\*\*/ /\*\*\*\*\*\*\*\*\*\*\*\*\*\*\*\*\*\*\*\*\*\*\*\*\*\*\*\*\*\*\*\*\* pin Layout \*\*\*\*\*\*\*\*\*\*\*\*\*\*\*\*\*\*\*\*\*\*\*\*\*\*\*\*\*\*\*\*\*\*/  $/*$  activate this for a better pinlayout if all pins can be used  $=>$  not possible on ProMicro \*/ //#define A32U4ALLPINS /\*\*\*\*\*\*\*\*\*\*\*\*\*\*\*\*\*\*\*\*\*\*\*\*\*\*\*\*\*\*\*\*\*\* PWM Setup \*\*\*\*\*\*\*\*\*\*\*\*\*\*\*\*\*\*\*\*\*\*\*\*\*\*\*\*\*\*\*\*\*\*/ /\* activate all 6 hardware PWM outputs Motor  $5 = D11$  and  $6 = D13$ . note: not possible on the sparkfunpromicro (pin 11 & 13 are not broken out there) if activated: Motor 1-6 = 10-bit hardware PWM Motor 7-8 = 8-bit Software PWM Servos = 8-bit Software PWM if deactivated: Motor 1-4 = 10-bit hardware PWM Motor 5-8 = 10-bit Software PWM<br>Servos = 10-bit Software PWM \*/<br>//#define HWPWM6 /\*\*\*\*\*\*\*\*\*\*\*\*\*\*\*\*\*\*\*\*\*\*\*\*\*\*\*\*\*\*\*\*\*\* Aux 2 Pin \*\*\*\*\*\*\*\*\*\*\*\*\*\*\*\*\*\*\*\*\*\*\*\*\*\*\*\*\*\*\*\*\*\*\*/ /\* AUX2 pin on pin RXO \*/ //#define RCAUX2PINRXO  $/$ \* aux2 pin on pin D17 (RXLED) \*/ //#define RCAUX2PIND17 /\*\*\*\*\*\*\*\*\*\*\*\*\*\*\*\*\*\*\*\*\*\*\*\*\*\*\*\*\*\*\*\*\*\* Buzzer Pin \*\*\*\*\*\*\*\*\*\*\*\*\*\*\*\*\*\*\*\*\*\*\*\*\*\*\*\*\*\*\*\*\*\*/ /\* this moves the Buzzer pin from TXO to D8 for use with ppm sum or spectrum sat. RX (not needed if A32U4ALLPINS is active) \*/ //#define D8BUZZER /\*\*\*\*\*\*\*\*\*\*\*\*\*\*\*\*\*\*\*\*\*\*\* Promicro version related \*\*\*\*\*\*\*\*\*\*\*\*\*\*\*\*\*\*\*\*\*\*\*\*\*\*\*\*/ /\* Inverted status LED for Promicrover 10 \*/ PIN 3  $PORTB = (1 < 5);$ //PORTB &= ~1; /<br>\*\*\*\*\*\*\*\*\*\*\*\*\*\*\*\*\* ,<br>\*\*\*\*\*\*\*\*\*/ WMP+NK config to 4000 /<br>\*\*\*\*\*\*\*\*\*/<br>/\*\*\*\*\*\*\*\*\*\*\*\*\*\*\*\*\* /<br>\*\*\*\*\*\*\*\*\*\*\*\*\*\*\*\*\*\* ,<br>\*\*\*\*\*\*\*\*\*/ 1m/s or so

 //#define PROMICRO10 /\*\*\*\*\*\*\*\*\*\*\*\*\*\*\*\*\*\*\*\*\*\*\*\*\*\*\*\*\*\*\*\*\*\*\*\*\*\*\*\*\*\*\*\*\*\*\*\*\*\*\*\*\*\*\*\*\*\*\*\*\*\*\*\*\*\*\*\*\*\*\*\*\*\*\*\*\*\*\*\*\*\*\*\*\*\*/ /\*\*\*\*\*\*\*\* override default pin assignments \*\*\*\*\*\*\*\*\*\*\*\*\*\*\*\*\*\*\*\*/ /\*\*\*\*\*\*\*\*\*\*\*\*\*\*\*\*\*\*\*\*\*\*\*\*\*\*\*\*\*\*\*\*\*\*\*\*\*\*\*\*\*\*\*\*\*\*\*\*\*\*\*\*\*\*\*\*\*\*\*\*\*\*\*\*\*\*\*\*\*\*\*\*\*\*\*\*\*\*\*\*\*\*\*\*\*\*/ /\* only enable any of this if you must change the default pin assignment, e.g. your board does not have a specific pin \*/<br> /\* you may need to change PINx and PORTx plus #shift according to the<br>desired pin! \*/ //#define OVERRIDE\_V\_BATPIN A0 // instead of A3 // Analog //#define OVERRIDE\_LEDPIN\_PINMODE pinMode (A1, OUTPUT); // use A1 instead of d13 //#define OVERRIDE\_LEDPIN\_TOGGLE PINC |= 1<<1; // PINB |= 1<<5; //switch LEDPIN state (digital PIN 13) //#define OVERRIDE\_LEDPIN\_OFF PORTC &= ~(1<<1); // PORTB  $k = \alpha(1, 2, 5)$ ; //#define OVERRIDE\_LEDPIN\_ON PORTC |= 1<<1; // was //#define OVERRIDE\_BUZZERPIN\_PINMODE pinMode (A2, OUTPUT); // use A2 instead of d8 //#define OVERRIDE\_BUZZERPIN\_ON PORTC |= 1<<2 //PORTB |= 1;<br> //#define OVERRIDE BUZZERPIN OFF PORTC &= ~(1<<2); /\*\*\*\*\*\*\*\*\*\*\*\*\*\*\*\*\*\*\*\*\*\*\*\*\*\*\*\*\*\*\*\*\*\*\*\*\*\*\*\*\*\*\*\*\*\*\*\*\*\*\*\*\*\*\*\*\*\*\*\*\*\*\*\*\*\*\*\*\*\*\*\*\*\*\*\*\*\*\*\*\*\*\*\*\*\*\*\* /\*\*\*\*\*\*\*\*\*\*\*\*\*\*\*\*\* \*\*\*\*\*\*\*\*\*\*\*\*\*\*\*/ /\*\*\*\*\*\*\*\*\*\*\*\*\*\*\*\* SECTION 5 - ALTERNATE SETUP \*\*\*\*\*\*\*/ /\*\*\*\*\*\*\*\*\*\*\*\*\*\*\*\*\* \*\*\*\*\*\*\*\*\*\*\*\*\*\*\*/ /\*\*\*\*\*\*\*\*\*\*\*\*\*\*\*\*\*\*\*\*\*\*\*\*\*\*\*\*\*\*\*\*\*\*\*\*\*\*\*\*\*\*\*\*\*\*\*\*\*\*\*\*\*\*\*\*\*\*\*\*\*\*\*\*\*\*\*\*\*\*\*\*\*\*\*\*\*\*\*\*\*\*\*\*\*\*\*\* /\*\*\*\*\*\* Serial com speed \*\*\*\*\*\*\*\*\*\*\*\*\*\*\*\*\*\*\*\*\*\*\*\*\*\*\*\*\*\*\*\*\*/ /\* This is the speed of the serial interfaces \*/ #define SERIAL0\_COM\_SPEED 115200 #define SERIAL1\_COM\_SPEED 115200 #define SERIAL2\_COM\_SPEED 115200 #define SERIAL3\_COM\_SPEED 115200 interleaving delay in micro seconds between 2 readings WMP/NK in a if the ACC calibration time is very long (20 or 30s), try to increase this delay up it is relevent only for a conf with NK \*/ #define INTERLEAVING\_DELAY 3000 /\* when there is an error on I2C bus, we neutralize the values during a short time. expressed in microseconds it is relevent only for a conf with at least a WMP \*/ #define NEUTRALIZE\_DELAY 100000 /\*\*\*\*\*\*\*\*\*\*\*\*\*\*\*\*\*\*\*\*\*\*\*\*\*\*\*\*\*\*\*\*\*\*\*\*\*\*\*\*\*\*\*\*\*\*\*\*\*\*\*\*\*\*\*\*\*\*\*\*\*\*\*\*\*\*\*\*\*\*\*\*\*\*\*\*\*\*\*\*\*\*\*\*\*\*\*\* /\*\*\*\*\*\*\*\*\*\*\*\*\*\*\*\*\* \*\*\*\*\*\*\*\*\*\*\*\*\*\*\*/ /\*\*\*\*\*\*\*\*\*\*\*\*\*\*\*\* SECTION 6 - OPTIONAL FEATURES /\*\*\*\*\*\*\*\*\*\*\*\*\*\*\*\*\* \*\*\*\*\*\*\*\*\*\*\*\*\*\*\*/ /\*\*\*\*\*\*\*\*\*\*\*\*\*\*\*\*\*\*\*\*\*\*\*\*\*\*\*\*\*\*\*\*\*\*\*\*\*\*\*\*\*\*\*\*\*\*\*\*\*\*\*\*\*\*\*\*\*\*\*\*\*\*\*\*\*\*\*\*\*\*\*\*\*\*\*\*\*\*\*\*\*\*\*\*\*\*\*\* /\*\*\*\*\*\*\*\*\*\*\*\*\*\*\*\*\*\*\*\*\*\*\*\* continuous gyro calibration \*\*\*\*\*\*\*\*\*\*\*\*\*\*\*\*\*\*\*\*/ /\* Gyrocalibration will be repeated if copter is moving during calibration. \*/ #define GYROCALIBRATIONFAILSAFE /\*\*\*\*\*\*\*\*\*\*\*\*\*\*\*\*\*\*\*\*\*\*\*\* AP FlightMode \*\*\*\*\*\*\*\*\*\*\*\*\*\*\*\*\*\*\*\*\*\*\*\*\*\*\*\*\*\*\*\*\*\*/ /\* Temporarily Disables GPS\_HOLD\_MODE to be able to make it possible to adjust the Hold-position when moving the sticks.\*/ #define AP\_MODE 40 // Create a deadspan for GPS. /\*\*\*\*\*\*\*\*\*\*\*\*\*\*\*\*\*\*\*\*\*\*\*\* Assisted AcroTrainer \*\*\*\*\*\*\*\*\*\*\*\*\*\*\*\*\*\*\*\*\*\*\*\*\*\*\*\*\*\*\*\*\*\*\*\*/ /\* Train Acro with auto recovery. Value set the point where ANGLE\_MODE takes over. Remember to activate ANGLE\_MODE first!... A Value on 200 will give a very distinct transfer \*/ //#define ACROTRAINER\_MODE 200 // http://www.multiwii.com/forum/viewtopic.php?f=16&t=1944#p17437 /\*\*\*\*\*\*\*\* Failsafe settings \*\*\*\*\*\*\*\*\*\*\*\*\*\*\*\*\*\*\*\*/ /\* Failsafe check pulses on four main control channels CH1-CH4. If the pulse is missing or bellow 985us (on any of these four channels) the failsafe procedure is initiated. After FAILSAFE\_DELAY time from failsafe detection, the level mode is on (if ACC or nunchuk is avaliable),<br>PITCH, ROLL and YAW is centered and THROTTLE is set to<br>FAILSAFE\_THR0TTLE value. You must set this value to descending about for best results. This value is depended from your configuration, AUW and some other params. Next, afrer FAILSAFE\_OFF\_DELAY the copter is disarmed,

and motors is stopped. If RC pulse coming back before reached<br>FAILSAFE\_OFF\_DELAY time, after the small quard time the RC control is returned to normal. \*/<br>//#define FAII SAFF  $\#$  uncomment to activate the failsafe function #define FAILSAFE\_DELAY 10 // Guard time for failsafe<br>activation after signal lost. 1 step = 0.1sec - 1sec in example<br>#define FAILSAFE\_OFF\_DELAY 200 // Time for Landing before<br>motors stop in 0.1sec. 1 step = 0.1sec - 20sec #define FAILSAFE\_THROTTLE (MINTHROTTLE + 10) // (\*) Throttle level used for landing - may be relative to MINTHROTTLE - as in this case /\*\*\*\*\*\*\*\*\*\*\*\*\*\*\*\*\*\*\*\*\*\*\*\*\*\*\*\*\*\*\*\*\*\*\*\*/ INFLIGHT ACC Calibration /\* This will activate the ACC-Inflight calibration if unchecked \*/ //#define INFLIGHT\_ACC\_CALIBRATION /\*\*\*\*\*\*\*\*\*\*\*\*\*\*\*\*\*\*\*\*\*\*\*\*\*\*\*\*\*\*\*\*\* Disable WMP power pin \*\*\*\*\*\*\*\*\*\*\*\*\*\*\*\*\*\*\*\*\*/ /\* disable use of the POWER PIN (allready done if the option RCAUXPIN12 is selected) \*/ //#define DISABLE\_POWER\_PIN /\*\*\*\*\*\*\*\*\*\*\*\*\*\*\*\*\*\*\*\*\*\*\*\*\*\*\*\*\*\*\* OSD Switch \*\*\*\*\*\*\*\*\*\*\*\*\*\*\*\*\*\*\*\*\*\*\*\*\*\*\*\*\*\*\*\*\*\*\*\*\*/ // This adds a box that can be interpreted by OSD in activation status (to switch on/off the overlay for instance) //#define OSD\_SWITCH /\*\*\*\*\*\*\*\*\*\*\*\*\*\*\*\*\*\*\*\*\*\*\*\*\*\*\*\*\*\*\*\*\*\*\*\*\*\*\*\*\*\*\*\*\*\*\*\*\*\*\*\*\*\*\*\*\*\*\*\*\*\*\*\*\*\*\*\*\*\*\*\*\*\*\*\*\*\*\*\*\*\*\*\*\*\*/ /\*\*\*\*\*\*\*\*\*\*\*\*\*\*\*\*\*\*\*\*\*\*\* TX-related \*\*\*\*\*\*\*\*\*\*\*\*\*\*\*\*\*\*\*\*\*\*\*\*\*\*/ /\*\*\*\*\*\*\*\*\*\*\*\*\*\*\*\*\*\*\*\*\*\*\*\*\*\*\*\*\*\*\*\*\*\*\*\*\*\*\*\*\*\*\*\*\*\*\*\*\*\*\*\*\*\*\*\*\*\*\*\*\*\*\*\*\*\*\*\*\*\*\*\*\*\*\*\*\*\*\*\*\*\*\*\*\*\*/ /\* introduce a deadband around the stick center Must be greater than zero, comment if you dont want a deadband on roll, pitch and  $\overline{v}$  //#define DEADBAND 6 /\* defines the neutral zone of throttle stick during altitude hold, default setting is<br>+/-40 uncommend and change the value below if you want to change it. \*/<br>//#define ALT\_HOLD\_THROTTLE\_NEUTRAL\_ZONE 40 /\*\*\*\*\*\*\*\*\*\*\*\*\*\*\*\*\*\*\*\*\*\*\*\*\*\*\*\*\*\*\*\*\*\* Display settings //#define LCD\_SERIAL\_PORT 0 // must be 0 on Pro Mini and single serial boards; Set to your choice on any Mega based board //#define SUPPRESS\_OLED\_I2C\_128x64LOGO // suppress display of OLED logo to save memory /\* double font height for better readability. Reduces visible #lines by half. \* The lower part of each page is accessible under the name of shifted keyboard letter : \* 1 - ! , 2 - @ , 3 - # , 4 - \$ , 5 - % , 6 - ^ , 7 - & , 8 - \* , 9 - ( \* You must add both to your lcd.telemetry.\* sequences \*/<br>//#define DISPLAY\_FONT\_DSIZE //currently only aplicable for OLED\_I2C\_128x64 /\* style of display - AUTODETECTED via LCD\_ setting - only activate to override defaults \*/ //#define DISPLAY\_2LINES<br>//#define DISPLAY\_MULTILINE<br>//#define MULTILINE\_PRE 2 // multiline configMenu # pref lines //#define MULTILINE\_POST 6 // multiline configMenu # post lines /\*\*\*\*\*\*\*\*\*\*\*\*\*\*\*\*\*\*\*\*\*\*\*\*\*\*\*\*\*\*\*\* Navigation \*\*\*\*\*\*\*\*\*\*\*\*\*\*\*\*\*\*\*\*\*\*\*\*\*\*\*\*\*\*\*\*\*\*\*/ /\* keys to navigate the LCD menu \*/ #define LCD\_MENU\_PREV 'p' #define LCD\_MENU\_NEXT 'n' #define LCD\_VALUE\_UP 'u' #define LCD\_VALUE\_DOWN 'd' #define LCD\_MENU\_SAVE\_EXIT 's' #define LCD\_MENU\_ABORT 'x' /\*\*\*\*\*\*\*\*\*\*\*\*\*\*\*\*\*\*\*\*\*\*\*\*\*\*\*\*\*\*\*\*\*\*\*\*\*\*\*\*\*\*\*\*\*\*\*\*\*\*\*\*\*\*\*\*\*\*\*\*\*\*\*\*\*\*\*\*\*\*\*\*\*\*\*\*\*\*\*\*\*\*\*\*\*\*/ /\*\*\*\*\*\*\*\*\*\*\*\*\*\*\*\*\*\*\*\*\*\*\* LCD configuration menu \*\*\*\*\*\*\*\*\*\*\*\*\*\*\*\*\*\*\*\*\*\*\*\*\*\*/ /\*\*\*\*\*\*\*\*\*\*\*\*\*\*\*\*\*\*\*\*\*\*\*\*\*\*\*\*\*\*\*\*\*\*\*\*\*\*\*\*\*\*\*\*\*\*\*\*\*\*\*\*\*\*\*\*\*\*\*\*\*\*\*\*\*\*\*\*\*\*\*\*\*\*\*\*\*\*\*\*\*\*\*\*\*\*/ /\* uncomment this line if you plan to use a LCD or OLED for tweaking parameters \* http://www.multiwii.com/wiki/index.php?title=Extra\_features#Configuration\_Me  $nii^*$  //#define LCD\_CONF /\* to include setting the aux switches for AUX1 -> AUX4 via LCD \*/ //#define LCD\_CONF\_AUX /\* optional exclude some functionality - uncomment to suppress some unwanted telemetry pages \*/ //#define SUPPRESS\_LCD\_CONF\_AUX34 /\*\*\*\*\*\*\*\*\*\*\*\*\*\*\*\*\*\*\*\*\*\*\*\*\*\*\*\*\*\*\*\*\*\*\*\*\*\*\*\*\*\*\*\*\*\*\*\*\*\*\*\*\*\*\*\*\*\*\*\*\*\*\*\*\*\*\*\*\*\*\*\*\*\*\*\*\*\*\*\*\*\*\*\*\*\*/ /\*\*\*\*\*\*\*\*\*\*\*\*\*\*\*\*\*\*\*\*\*\*\* LCD telemetry \*\*\*\*\*\*\*\*\*\*\*\*\*\*\*\*\*\*\*\*\*\*\*\*\*\*/ /\*\*\*\*\*\*\*\*\*\*\*\*\*\*\*\*\*\*\*\*\*\*\*\*\*\*\*\*\*\*\*\*\*\*\*\*\*\*\*\*\*\*\*\*\*\*\*\*\*\*\*\*\*\*\*\*\*\*\*\*\*\*\*\*\*\*\*\*\*\*\*\*\*\*\*\*\*\*\*\*\*\*\*\*\*\*/ Lamp results)

 /\* to monitor system values (battery level, loop time etc. with LCD \* http://www.multiwii.com/wiki/index.php?title=LCD\_Telemetry \*/ /\*\*\*\*\*\*\*\*\*\*\*\*\*\*\*\*\*\*\*\*\*\*\*\*\*\*\*\*\*\*\*\* Activation \*\*\*\*\*\*\*\*\*\*\*\*\*\*\*\*\*\*\*\*\*\*\*\*\*\*\*\*\*\*\*\*\*\*\*/ //#define LCD\_TELEMETRY /\* to enable automatic hopping between a choice of telemetry pages uncomment this.<sup>\*</sup> //#define LCD\_TELEMETRY\_AUTO "123452679" // pages 1 to 9 in ascending order //#define LCD\_TELEMETRY\_AUTO "212232425262729" // strong emphasis on page 2  $/*$  manual stepping sequence; first page of the sequence gets loaded at startup to allow non-interactive display \*/<br>//#define LCD\_TELEMETRY\_STEP "0123456789" // should contain a 0 to allow switching off. /\* optional exclude some functionality - uncomment to suppress some unwanted telemetry pages \*/<br>
//#define SUPPRESS\_TELEMETRY\_PAGE\_2<br>
//#define SUPPRESS\_TELEMETRY\_PAGE\_3<br>
//#define SUPPRESS\_TELEMETRY\_PAGE\_3<br>
//#define SUPPRESS\_TELEMETRY\_PAGE\_4 //#define SUPPRESS\_TELEMETRY\_PAGE\_5<br>
//#define SUPPRESS\_TELEMETRY\_PAGE\_6<br>
//#define SUPPRESS\_TELEMETRY\_PAGE\_7<br>
//#define SUPPRESS\_TELEMETRY\_PAGE\_9<br>
//#define SUPPRESS\_TELEMETRY\_PAGE\_9 /\*\*\*\*\*\*\*\*\*\*\*\*\*\*\*\*\*\*\*\*\*\*\*\*\*\*\*\*\*\*\*\*\*\*\*\*\*\*\*\*\*\*\*\*\*\*\*\*\*\*\*\*\*\*\*\*\*\*\*\*\*\*\*\*\*\*\*\*/ /\*\*\*\* RSSI \*\*\*\*/ /\*\*\*\*\*\*\*\*\*\*\*\*\*\*\*\*\*\*\*\*\*\*\*\*\*\*\*\*\*\*\*\*\*\*\*\*\*\*\*\*\*\*\*\*\*\*\*\*\*\*\*\*\*\*\*\*\*\*\*\*\*\*\*\*\*\*\*\*/ //#define RX\_RSSI //#define RX\_RSSI\_PIN A3 /\*\*\*\*\*\*\*\*\*\*\*\*\*\*\*\*\*\*\*\*\*\*\*\*\*\*\*\*\*\*\*\*\*\*\*\*\*\*\*\*\*\*\*\*\*\*\*\*\*\*\*\*\*\*\*\*\*\*\*\*\*\*\*\*\*\*\*\*/ /\*\*\*\* Buzzer \*\*\*\*/ /\*\*\*\*\*\*\*\*\*\*\*\*\*\*\*\*\*\*\*\*\*\*\*\*\*\*\*\*\*\*\*\*\*\*\*\*\*\*\*\*\*\*\*\*\*\*\*\*\*\*\*\*\*\*\*\*\*\*\*\*\*\*\*\*\*\*\*\*/ #define BUZZER<br>//#define RCOPTIONSBEEP  $\prime\prime$  uncomment this if you want the buzzer to beep at any rcOptions change on channel Aux1 to Aux4<br>-//#define ARMEDTIMEWARNING 330 // (\*) Trigger an alarm after a certain<br>time of being armed [s] to save you lipo (if your TX does not have a countdown)<br>//#define PILOTLAMP //Uncomment if you are using a X-Arcraft Pilot /\*\*\*\*\*\*\*\*\*\*\*\*\*\*\*\*\*\*\*\*\*\*\*\*\*\*\*\*\*\*\*\*\*\*\*\*\*\*\*\*\*\*\*\*\*\*\*\*\*\*\*\*\*\*\*\*\*\*\*\*\*\*\*\*\*\*\*\*/ /\*\*\*\* battery voltage monitoring \*\*\*\*/ /\*\*\*\*\*\*\*\*\*\*\*\*\*\*\*\*\*\*\*\*\*\*\*\*\*\*\*\*\*\*\*\*\*\*\*\*\*\*\*\*\*\*\*\*\*\*\*\*\*\*\*\*\*\*\*\*\*\*\*\*\*\*\*\*\*\*\*\*/ /\* for V BAT monitoring after the resistor divisor we should get [0V;5V]->[0;1023] on analog V\_BATPIN with R1=33k and R2=51k<br>must be associated with #define BUZZER ! \*/<br>must be associated with #define BUZZER ! \*/<br>//#define VBAT<br>#define VBATSCALE 131 // (\*) change this value if readed Battery voltage is different than real voltage #define VBATNOMINAL 126 // 12,6V full battery nominal voltage - only used for lcd.telemetry<br>
#define VBATLEVEL\_WARN1 107 // (\*) 10,7V<br>
#define VBATLEVEL\_WARN2 99 // (\*) 9.9V<br>
#define VBATLEVEL\_CRIT 93 // (\*) 9.9V<br>
#define VBATLEVEL\_CRIT 93 // (\*) 9.9V<br>
#exalue, permanent alarm is triggered<br> /\*\*\*\*\*\*\*\*\*\*\*\*\*\*\*\*\*\*\*\*\*\*\*\*\*\*\*\*\*\*\*\*\*\*\*\*\*\*\*\*\*\*\*\*\*\*\*\*\*\*\*\*\*\*\*\*\*\*\*\*\*\*\*\*\*\*\*\*/ /\*\*\*\* powermeter (battery capacity monitoring) \*\*\*\*/ /\*\*\*\*\*\*\*\*\*\*\*\*\*\*\*\*\*\*\*\*\*\*\*\*\*\*\*\*\*\*\*\*\*\*\*\*\*\*\*\*\*\*\*\*\*\*\*\*\*\*\*\*\*\*\*\*\*\*\*\*\*\*\*\*\*\*\*\*/ /\* enable monitoring of the power consumption from battery (think of mAh) allows to set alarm value in GUI or via LCD Full description and howto here http://www.multiwii.com/wiki/index.php?title=Powermeter Two options: 1 - hard: - (uses hardware sensor, after configuration gives very good 2 - soft: - (good results +-5% for plush and mystery ESCs @ 2S and 3S,<br>
not good with SuperSimple ESC) \*/<br>
//#define POWERMETER\_SOFT<br>
//#define POWERMETER\_HARD /\* PLEVELSCALE is the step size you can use to set alarm \*/ #define PLEVELSCALE 50 // if you change this value for other granularity, you must search for comments in code to change accordingly /\* larger PLEVELDIV will get you smaller value for power (mAh equivalent) \*/ #define PLEVELDIV 5000 // (\*) default for soft - if you lower PLEVELDIV, beware of overrun in uint32 pMeter #define PLEVELDIVSOFT PLEVELDIV // for soft always equal to PLEVELDIV; for hard set to 5000 #define PSENSORNULL 510 // (\*) set to analogRead() value for zero<br>current; for l=0A my sensor gives 1/2 Vss; that is approx 2.49Volt;<br>#define PINT2mA 13 // (\*) for telemtry display: one integer step on arduino<br>analog trans /\*\*\*\*\*\*\*\*\*\*\*\*\*\*\*\*\*\*\*\*\*\*\*\*\*\*\*\*\*\*\*\*\*\*\*\*\*\*\*\*\*\*\*\*\*\*\*\*\*\*\*\*\*\*\*\*\*\*\*\*\*\*\*\*\*\*\*\*/ /\*\*\*\* altitude hold \*\*\*\*/ /\*\*\*\*\*\*\*\*\*\*\*\*\*\*\*\*\*\*\*\*\*\*\*\*\*\*\*\*\*\*\*\*\*\*\*\*\*\*\*\*\*\*\*\*\*\*\*\*\*\*\*\*\*\*\*\*\*\*\*\*\*\*\*\*\*\*\*\*/

/\* uncomment to disable the altitude hold feature.

This is useful if all of the following apply

+ you have a baro  $+$  want altitude readout

+ do not use altitude hold feature

\* + want to save memory space

\*/ //#define SUPPRESS\_BARO\_ALTHOLD

/\* Natural alt change for rapid pilots. It's temporary switch OFF the althold when throttle stick is out of deadband defined with

ALT\_HOLD\_THROTTLE\_NEUTRAL\_ZONE \* but if it's commented: Smooth alt change routine is activated, for slow auto and aerophoto modes (in general solution from alexmos). It's slowly increase/decrease

 \* altitude proportional to stick movement (+/-100 throttle gives about +/-50 cm in 1 second with cycle time about 3-4ms)

\*/ #define ALTHOLD\_FAST\_THROTTLE\_CHANGE

/\*\*\*\*\*\*\*\*\*\*\*\*\*\*\*\*\*\*\*\*\*\*\*\*\*\*\*\*\*\*\*\*\*\*\*\*\*\*\*\*\*\*\*\*\*\*\*\*\*\*\*\*\*\*\*\*\*\*\*\*\*\*\*\*\*\*\*\*/

/\*\*\*\* altitude variometer \*\*\*\*/ /\*\*\*\*\*\*\*\*\*\*\*\*\*\*\*\*\*\*\*\*\*\*\*\*\*\*\*\*\*\*\*\*\*\*\*\*\*\*\*\*\*\*\*\*\*\*\*\*\*\*\*\*\*\*\*\*\*\*\*\*\*\*\*\*\*\*\*\*/

/\* enable to get audio feedback upon rising/falling copter/plane. \* Requires a working baro.

\* For now, Output gets sent to an enabled vt100 terminal program over the serial line.

\* choice of two methods (enable either one or both)

 \* method 1 : use short term movement from baro ( bigger code size) \* method 2 : use long term observation of altitude from baro (smaller code size)

 $\frac{1}{H}$ define VARIOMETER 12 //#define VARIOMETER 12 // possible values: 12 = methods 1 &2 ; 1<br>= method 1 ; 2 = method 2<br>//#define SUPPRESS\_VARIOMETER\_UP // if no signaling for up

movement is desired<br>//#define SUPPRESS\_VARIOMETER\_DOWN // if no signaling for down

movement is desired<br>
//#define VARIOMETER\_SINGLE\_TONE // use only one tone (BEL);

neccessary for non-patched vt100 terminals

 /\*\*\*\*\*\*\*\*\*\*\*\*\*\*\*\*\*\*\*\*\*\*\*\*\*\*\*\*\*\*\*\*\*\*\*\*\*\*\*\*\*\*\*\*\*\*\*\*\*\*\*\*\*\*\*\*\*\*\*\*\*\*\*\*\*\*\*\*/ /\*\*\*\* baord naming \*\*\*\*/ /\*\*\*\*\*\*\*\*\*\*\*\*\*\*\*\*\*\*\*\*\*\*\*\*\*\*\*\*\*\*\*\*\*\*\*\*\*\*\*\*\*\*\*\*\*\*\*\*\*\*\*\*\*\*\*\*\*\*\*\*\*\*\*\*\*\*\*\*/

/\* \* this name is displayed together with the MultiWii version number

 \* uponpowerup on the LCD. \* If you are without a DISPLAYD then You may enable LCD\_TTY and \* usearduino IDE's serial monitor to view the info.

\* \* You must preserve the format of this string!

\* It must be 16 characters total,

\* The last 4 characters will be overwritten with the version number.

 \*/ #define BOARD\_NAME "MultiWii V-.--" 123456789.123456

/\*\*\*\*\*\*\*\*\*\*\*\*\*\* Support multiple configuration profiles in EEPROM ,<br>\*\*\*\*\*\*\*\*\*\*\*\*\*/ //#define MULTIPLE\_CONFIGURATION\_PROFILES

/\*\*\*\*\*\*\*\*\*\*\*\*\*\*\*\*\*\*\*\*\*\*\*\*\*\*\*\*\*\*\*\*\*\*\*\*\*\*\*\*\*\*\*\*\*\*\*\*\*\*\*\*\*\*\*\*\*\*\*\*\*\*\*\*\*\*\*\*\*\*\*\*\*\*\*\*\*\*\*\*\*\*\*\*\*\*\*\*

\*\*\*\*\*\*\*\*\*/ /\*\*\*\*\*\*\*\*\*\*\*\*\*\*\*\*\* \*\*\*\*\*\*\*\*\*\*\*\*\*\*\*/ /\*\*\*\*\*\*\*\*\*\*\*\*\*\*\*\* SECTION 7 - TUNING & DEVELOPER

/<br>\*\*\*\*\*\*\*\*\*\*\*\*\*\*\*/<br>/\*\*\*\*\*\*\*\*\*\*\*\*\*\*\*\*\*

/\*\*\*\*\*\*\*\*\*\*\*\*\*\*\*\*\* \*\*\*\*\*\*\*\*\*\*\*\*\*\*\*/ /\*\*\*\*\*\*\*\*\*\*\*\*\*\*\*\*\*\*\*\*\*\*\*\*\*\*\*\*\*\*\*\*\*\*\*\*\*\*\*\*\*\*\*\*\*\*\*\*\*\*\*\*\*\*\*\*\*\*\*\*\*\*\*\*\*\*\*\*\*\*\*\*\*\*\*\*\*\*\*\*\*\*\*\*\*\*\*\* \*\*\*\*\*\*\*\*\*/

 /\*\*\*\*\*\*\*\*\*\*\*\* Experimental: force a stable, fixated (high) cycle time  $********$ 

 /\* when activated, the displayed cycle time in GUI will not be correct. \* Tunable via LCD config menu. \* value of 0 turns the feature off.

\*/ //#define CYCLETIME\_FIXATED 9000 // (\*)

 /\*\*\*\*\*\*\*\*\*\*\*\*\*\*\*\*\*\*\*\*\*\*\*\*\*\*\*\*\*\*\*\*\*\*\*\*\*\*\*\*\*\*\*\*\*\*\*\*\*\*\*\*\*\*\*\*\*\*\*\*\*\*\*\*\*\*\*\*\*\*\*\*\*\*\*\*\*\*\*\*\*\*\*\*\*\*/ /\*\*\*\*\*\*\*\* special ESC with extended range [0-2000] microseconds \*\*\*\*\*\*\*\*\*\*\*\*\*\*\*\*\*\*\*\*/ /\*\*\*\*\*\*\*\*\*\*\*\*\*\*\*\*\*\*\*\*\*\*\*\*\*\*\*\*\*\*\*\*\*\*\*\*\*\*\*\*\*\*\*\*\*\*\*\*\*\*\*\*\*\*\*\*\*\*\*\*\*\*\*\*\*\*\*\*\*\*\*\*\*\*\*\*\*\*\*\*\*\*\*\*\*\*/

//#define EXT\_MOTOR\_RANGE

/\*\*\*\*\*\*\*\*\*\*\*\*\*\*\*\*\*\*\*\*\*\*\*\*\*\*\*\*\*\*\*\*\*\*\*\*\*\*\*\*\*\*\*\*\*\*\*\*\*\*\*\*\*\*\*\*\*\*\*\*\*\*\*\*\*\*\*\*\*\*\*\*\*\*\*\*\*\*\*\*\*\*\*\*\*\*/

/\*\*\*\*\*\*\*\*\*\*\*\*\*\*\*\*\*\*\*\*\*\*\* motor, servo and other presets

\*\*\*\*\*\*\*\*\*\*\*\*\*\*\*\*\*\*\*\*\*\*\*/ /\*\*\*\*\*\*\*\*\*\*\*\*\*\*\*\*\*\*\*\*\*\*\*\*\*\*\*\*\*\*\*\*\*\*\*\*\*\*\*\*\*\*\*\*\*\*\*\*\*\*\*\*\*\*\*\*\*\*\*\*\*\*\*\*\*\*\*\*\*\*\*\*\*\*\*\*\*\*\*\*\*\*\*\*\*\*/ /\* motors will not spin when the throttle command is in low position this is an alternative method to stop immediately the motors \*/

//#define MOTOR\_STOP

 /\* some radios have not a neutral point centered on 1500. can be changed here \*/ #define MIDRC 1500

 /\*\*\*\*\*\*\*\*\*\*\*\*\*\*\*\*\*\*\*\*\*\*\* Servo Refreshrates \*\*\*\*\*\*\*\*\*\*\*\*\*\*\*\*\*\*\*\*\*\*\*/ /\* Default 50Hz Servo refresh rate\*/ #define SERVO\_RFR\_50HZ

/\* up to 160Hz servo refreshrate ..works with the most analog servos\*/ //#define SERVO\_RFR\_160HZ /\* up to 300Hz refreshrate it is as fast as possible (100-300Hz depending on the cound of used servos and the servos state). for use with digital servos dont use it with analog servos! thay may get damage. (some will work but be careful) \*/ //#define SERVO\_RFR\_300HZ /\*\*\*\*\*\*\*\*\*\*\*\*\*\*\*\*\*\*\*\*\*\*\* HW PWM Servos \*\*\*\*\*\*\*\*\*\*\*\*\*\*\*\*\*\*\*\*\*\*\*/ /\* HW PWM Servo outputs for ArduinoMega..moves: Pitch = pin 44 Roll = pin 45 CamTrig = pin 46 SERVO4 = pin 11 (assigned to PPM or SPECTRUM CH9 on copter configuration) SERVO5 = pin 12 (assigned to PPM or SPECTRUM CH10 on copter configuration) this option disable other software PWM's for servos - only five hardware controlled servos avaliable \*/ //#define MEGA\_HW\_PWM\_SERVOS /\*\*\*\*\*\*\*\*\*\*\*\*\*\*\*\*\*\*\*\*\*\*\*\*\*\*\*\*\*\*\*\*\*\*\*\*\*\*\*\*\*\*\*\*\*\*\*\*\*\*\*\*\*\*\*\*\*\*\*\*\*\*\*\*\*\*\*\*/ /\*\*\*\* Serial command handling - MSP and other \*\*\*\*/ /\*\*\*\*\*\*\*\*\*\*\*\*\*\*\*\*\*\*\*\*\*\*\*\*\*\*\*\*\*\*\*\*\*\*\*\*\*\*\*\*\*\*\*\*\*\*\*\*\*\*\*\*\*\*\*\*\*\*\*\*\*\*\*\*\*\*\*\*/ /\* to reduce memory footprint, it is possible to suppress handling of serial commands. \* This does \_not\_ affect handling of RXserial, Spektrum or GPS. Those will not be affected and still work the same. \* Enable either one or both of the following options \*/ /\* Remove handling of all commands of the New MultiWii Serial Protocol. \* This will disable use of the GUI, winGUI, android apps and any other program that makes use of the MSP. You must find another way (like LCD\_CONF) to tune the parameters or live with the defaults. \* If you run a LCD/OLED via i2c or serial/Bluetooth, this is safe to use \*/ //#define SUPPRESS\_ALL\_SERIAL\_MSP // saves approx 2700 bytes /\* Remove handling of other serial commands. \* This includes navigating via serial the lcd.configuration menu, lcd.telemetry and permanent.log . \* Navigating via stick inputs on tx is not affected and will work the same. \*/ //#define SUPPRESS\_OTHER\_SERIAL\_COMMANDS // saves approx 0 to 100 bytes, depending on features enabled /\*\*\*\*\*\*\*\*\*\*\*\*\*\*\*\*\*\*\*\*\*\*\*\*\*\*\*\*\*\*\*\*\*\*\*\*\*\*\*\*\*\*\*\*\*\*\*\*\*\*\*\*\*\*\*\*\*\*\*\*\*\*\*\*\*\*\*\*/ /\*\*\*\* diagnostics \*\*\*\*/ /\*\*\*\*\*\*\*\*\*\*\*\*\*\*\*\*\*\*\*\*\*\*\*\*\*\*\*\*\*\*\*\*\*\*\*\*\*\*\*\*\*\*\*\*\*\*\*\*\*\*\*\*\*\*\*\*\*\*\*\*\*\*\*\*\*\*\*\*/ /\* to log values like max loop time and others to come logging values are visible via LCD config set to 1, enable 'R' option to reset values, max current, max altitude set to 2, adds min/max cycleTimes set to 3, adds additional powerconsumption on a per motor basis (this uses the big array and is a memory hog, if POWERMETER <> PM\_SOFT) \*/ //#define LOG\_VALUES 1 /\* Permanent logging to eeprom - survives (most) upgrades and parameter resets. \* used to track number of flights etc. over lifetime of controller board. \* Writes to end of eeprom - should not conflict with stored parameters yet. \* Logged values: accumulated lifetime, #powercycle/reset/initialize events, #arm events, #disarm events, last armedTime, \* #failsafe@disarm, #i2c\_errs@disarm \* To activate set to size of eeprom for your mcu: promini 328p: 1023 ; 2560: 4095. \* Enable one or more options to show the log \*/<br>//#define LOG\_PERMANENT 1023<br>//#define LOG\_PERMANENT\_SHOW\_AT\_STARTUP // enable to display log at startup //#define LOG\_PERMANENT\_SHOW\_AT\_L // enable to display log when receiving 'L'<br>//#define LOG\_PERMANENT\_SHOW\_AFTER\_CONFIG // enable to display log after exiting LCD config menu<br>//#define LOG\_PERMANENT\_SERVICE\_LIFETIME 36000 // in seconds; service alert at startup after 10 hours of armed time /\* to add debugging code not needed and not recommended for normal operation will add extra code that may slow down the main loop or make copter nonflyable \*/ //#define DEBUG /\* Use this to trigger LCD configuration without a TX - only for debugging do NOT fly with this activated \*/ //#define LCD\_CONF\_DEBUG /\* Use this to trigger telemetry without a TX - only for debugging - do NOT fly with this activated \*/<br>\_//#define LCD\_TELEMETRY\_DEBUG\_ //This form rolls between all<br>screens, LCD\_TELEMETRY\_AUTO must also be defined.

 //#define LCD\_TELEMETRY\_DEBUG 6 //This form stays on the screen specified.

/\* Enable string transmissions from copter to GUI \*/

#### //#define DEBUGMSG

 /\*\*\*\*\*\*\*\*\*\*\*\*\*\*\*\*\*\*\*\*\*\*\*\*\*\*\*\*\*\*\*\*\*\*\*\*\*\*\*\*\*\*\*\*\*\*\*\*\*\*\*\*\*\*\*\*\*\*\*\*\*\*\*\*\*\*\*\*/ /\*\*\*\* Regression testing \*\*\*\*/ /\*\*\*\*\*\*\*\*\*\*\*\*\*\*\*\*\*\*\*\*\*\*\*\*\*\*\*\*\*\*\*\*\*\*\*\*\*\*\*\*\*\*\*\*\*\*\*\*\*\*\*\*\*\*\*\*\*\*\*\*\*\*\*\*\*\*\*\*/ /\* for development only: to allow for easier and reproducableconfig sets for test compiling, different sets<br>of config parameters are kept<br>together. This is meant to help detecting compile time errors for various<br>features in a coordinated way.<br>It i To use:<br>
- do not set any options in config.h,<br>
- enable with #define COPTERTEST 1, then compile<br>
- if possible, check for the size<br>
- repeat with other values of 2, 3, 4 etc.<br>
\*/ //#define COPTERTEST 1 /\*\*\*\*\*\*\*\*\*\*\*\*\*\*\*\*\*\*\*\*\*\*\*\*\*\*\*\*\*\*\*\*\*\*\*\*\*\*\*\*\*\*\*\*\*\*\*\*\*\*\*\*\*\*\*\*\*\*\*\*\*\*\*\*\*\*\*\*\*\*\*\*\*\*\*\*\*\*\*\*\*\*\*\*\*\*\*\* \*\*\*\*\*\*\*\*\*/

/\*\*\*\* END OF CONFIGURABLE PARAMETERS<br>*\*\*\*\*\*/*<br>\*\*\*\*\*\*\*\*//